### 修士**(**工学**)**学位論文 **Master's Thesis of Engineering**

Cerium

### **Parallel processing of strings using Cerium**

2016 3 March 2016

**Masataka Kohagura**

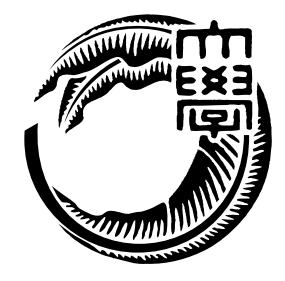

**Infomation Engineering Course Graduate School of Engineering and Science University of the Ryukyus**

**Supervisor: Prof. Tomohisa WADA**

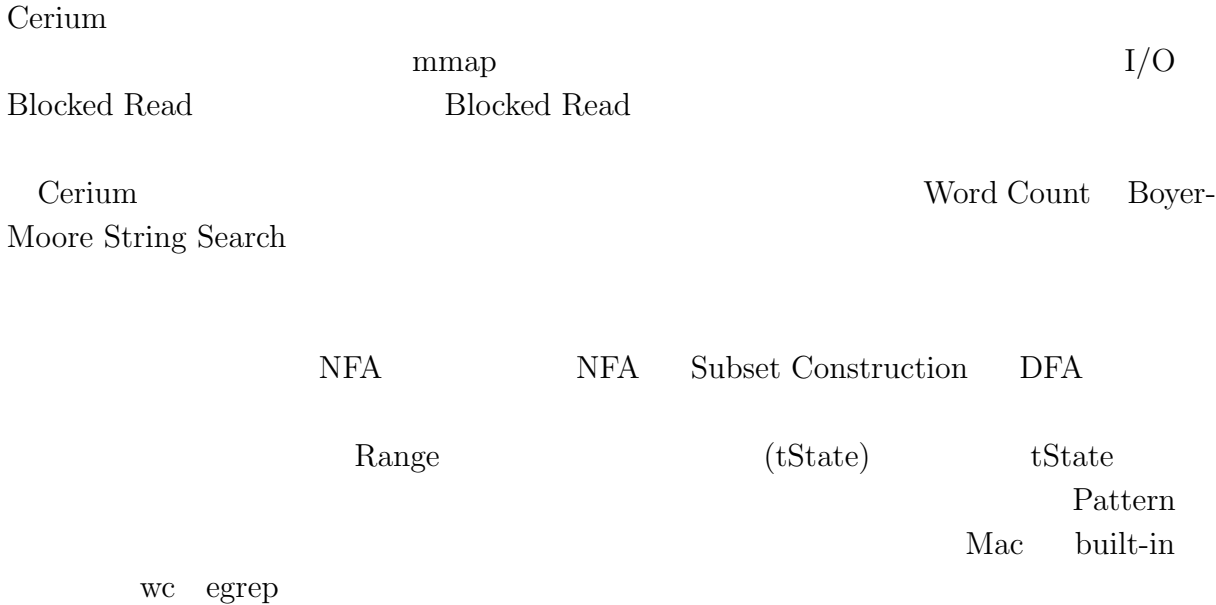

## **Abstract**

Cerium is a parallel programming framework, which developed by our laboratory. We implemented parallel file processing using both mmap and multi threaded read. The multi-threaded read uses Blocked Read. The parallel proccesing is performed for each block as a map task. The results of map tasks are summed in a reduce task.

Examples of parallel string proccesing in Cerium are including Word Count, Boyer-Moore Search and Regular Expression matching. Regular expression matching uses DFA generation (Subset Construction). The matching is performed by array of tState, which are pair of matching range of characters and next tState. The parallel proccesing of the matching is per-block based. In case of matching patterns which acrosses blocks, the matching processes are executed in the reduce task.

We compare examples of Cerium with UNIX wc and egrep.

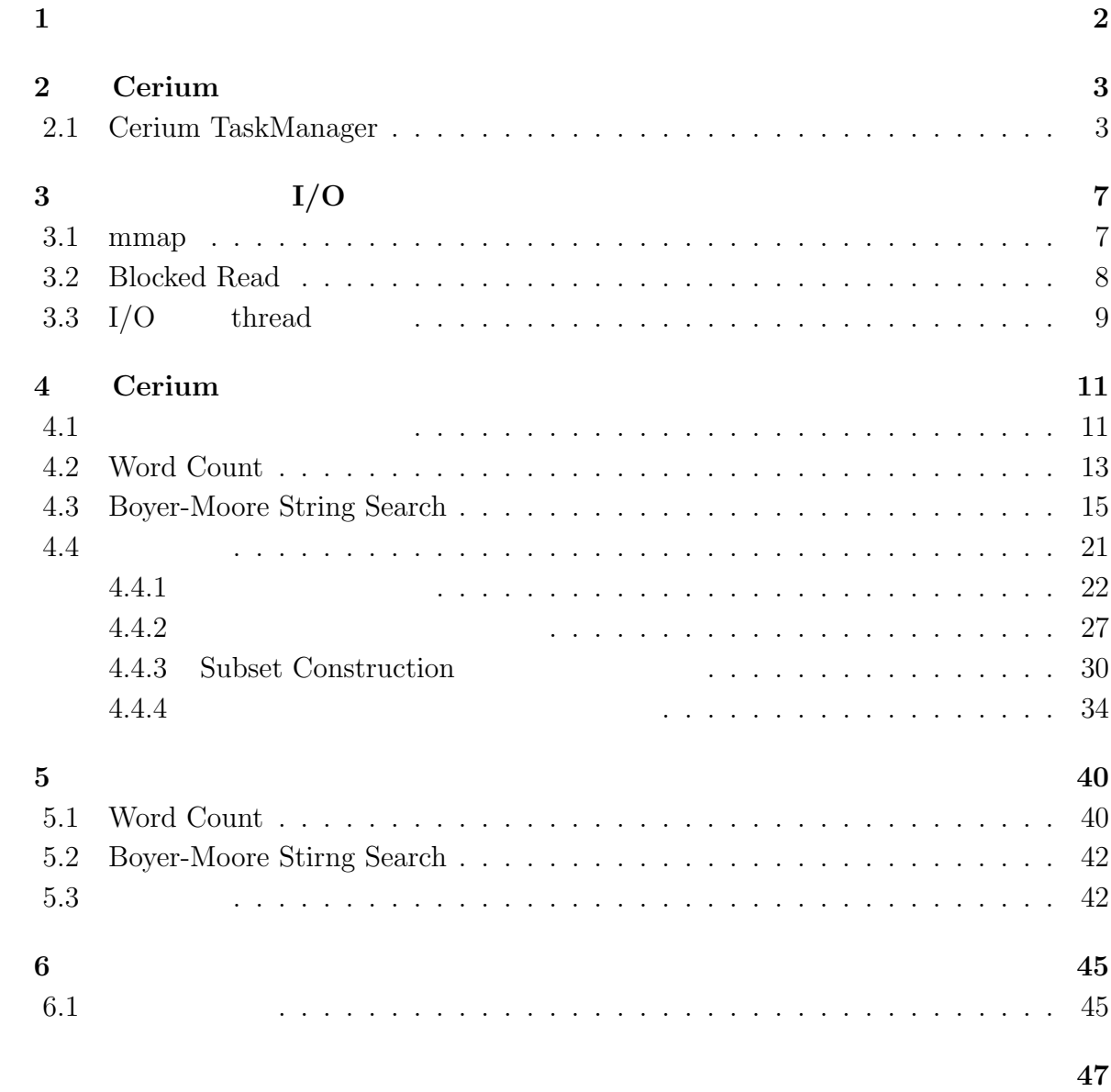

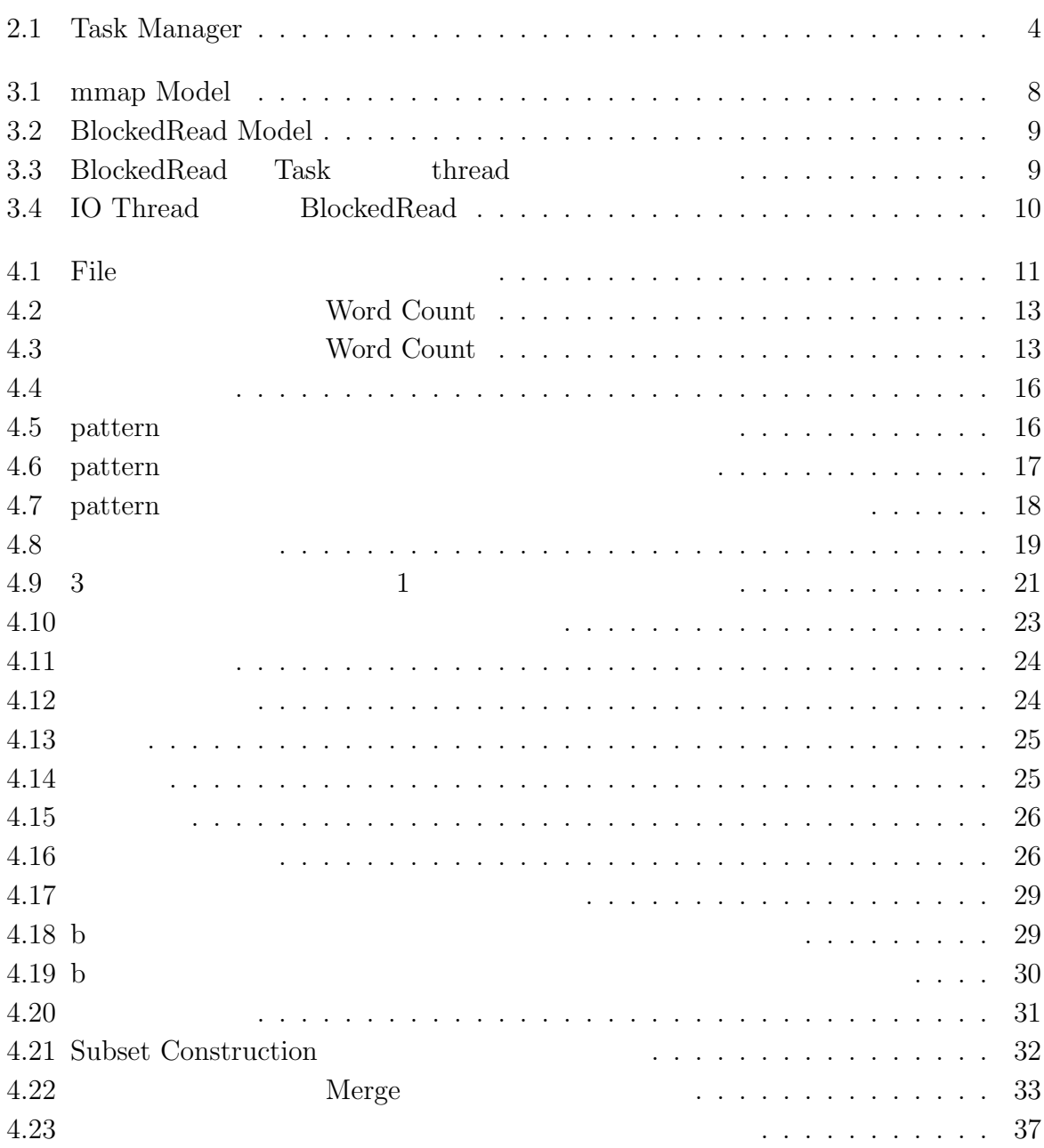

6.1 文字単位の状態割り振りを文字列単位での状態割り振りに変更 *. . . . . . .* 46

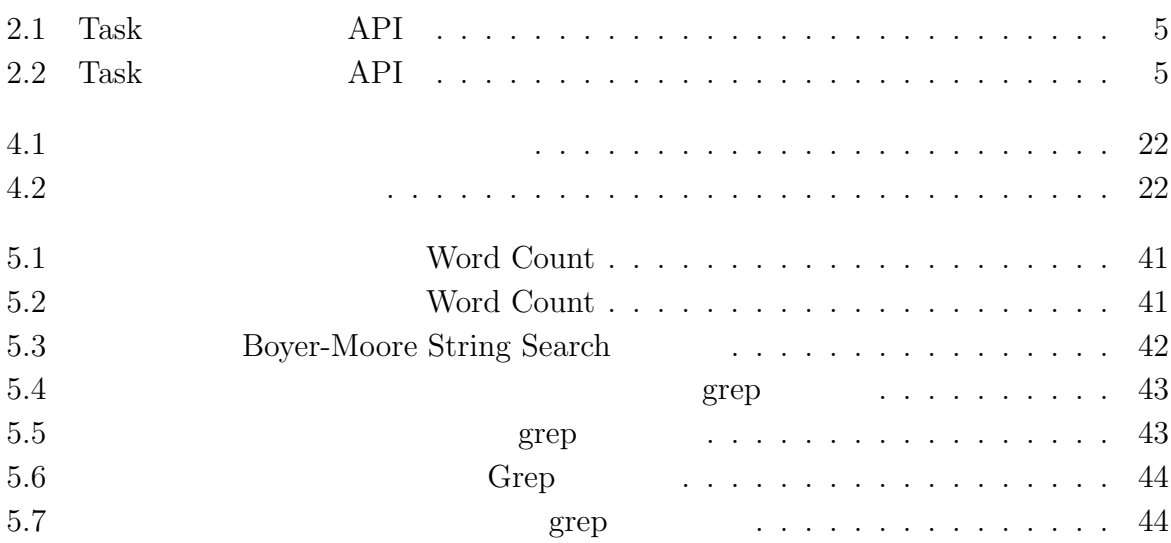

 $1$ <sup> $1$ </sup>

 $\text{Log}$ 体のデータサイズを合計すると TB 単位ととても大きなサイズになると予想される。そ

#### Cerium the contract of the contract of the contract of the contract of the contract of the contract of the contract of the contract of the contract of the contract of the contract of the contract of the contract of the con

Cerium 2002 - Cerium にほんこうしゅうしゅぎょうかい

Word Count

# **2 Cerium**

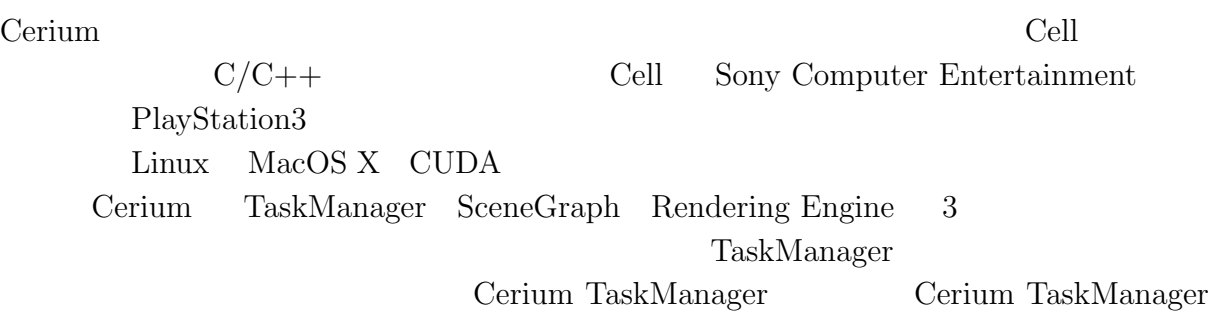

### **2.1 Cerium TaskManager**

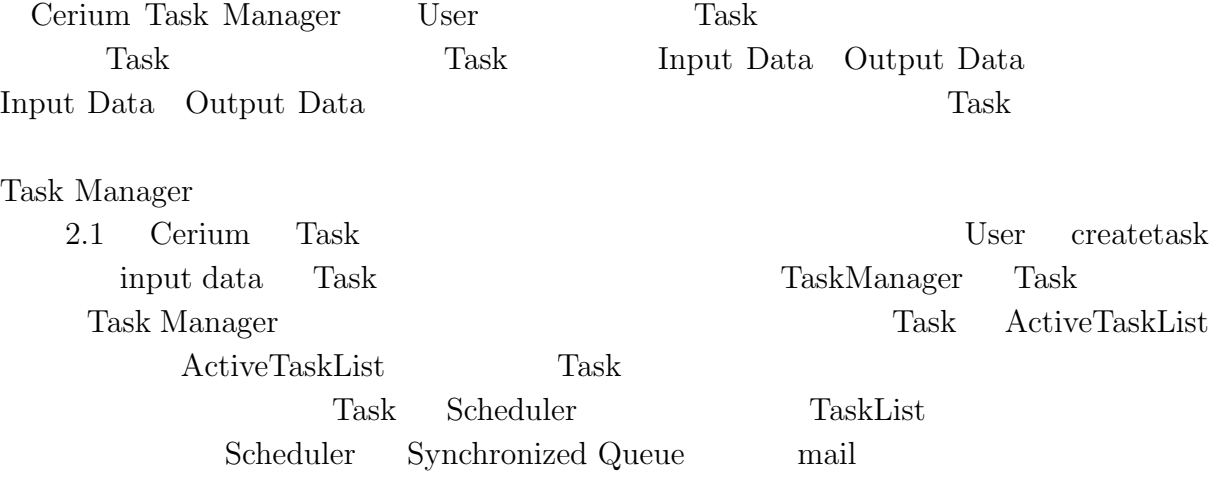

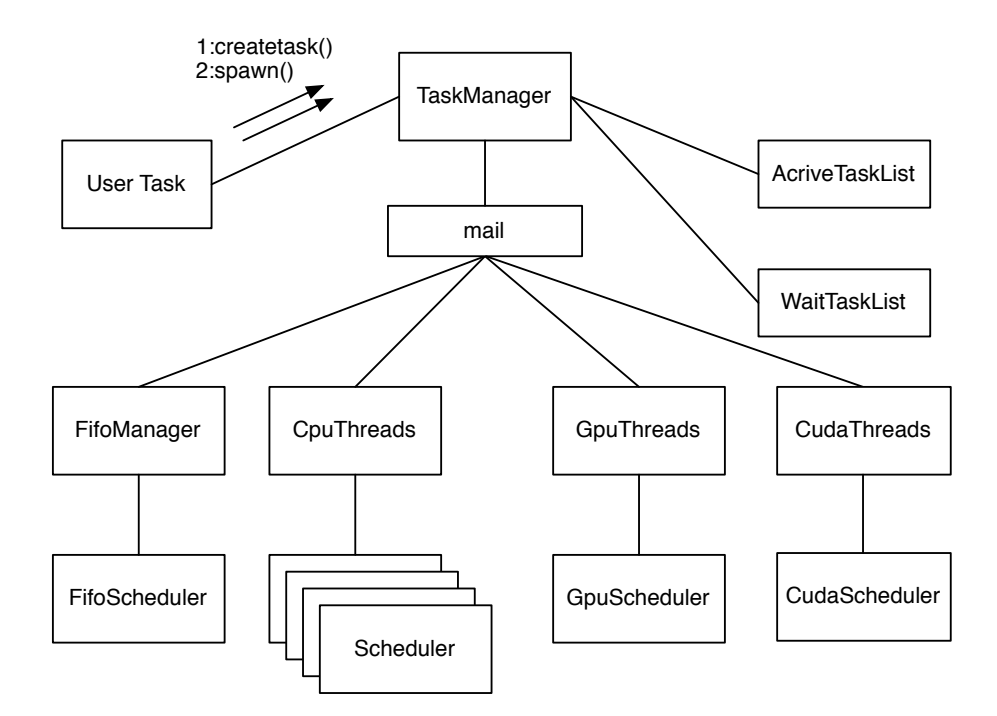

2.1: Task Manager

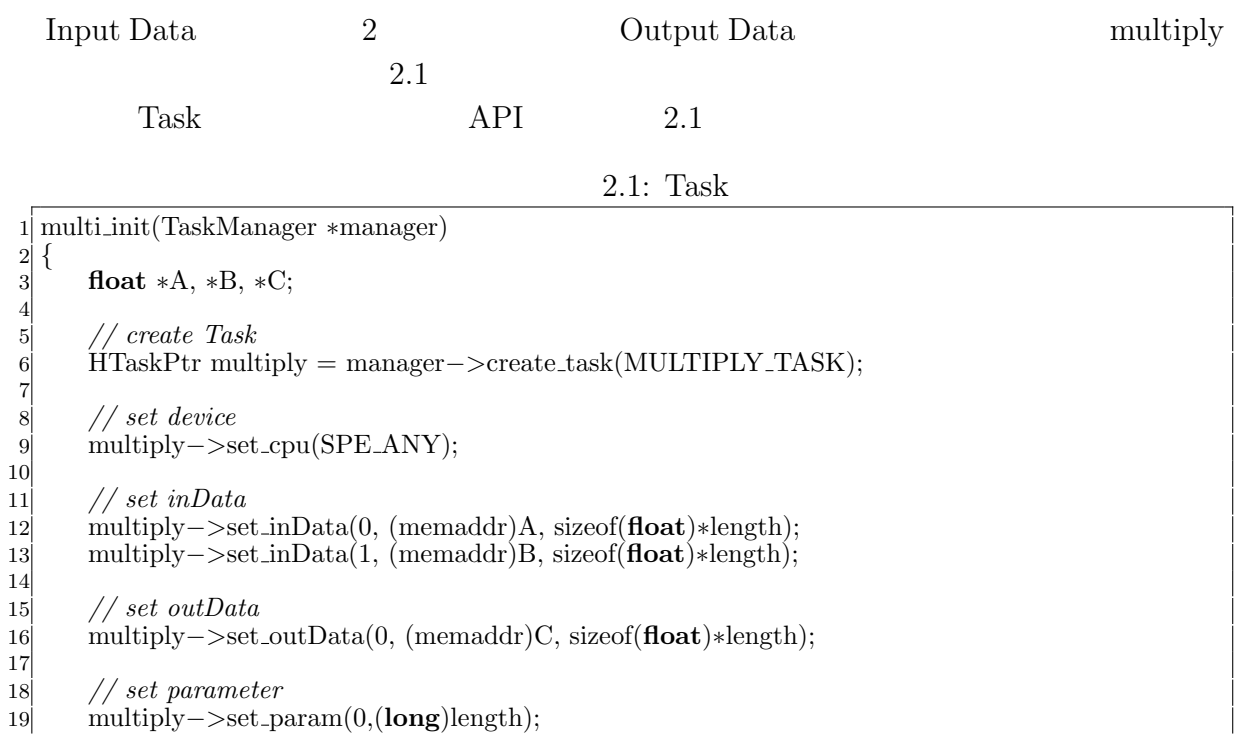

20 21 *// spawn task* 22 multiply*−>*spawn(); 23 *}*

6

9

12

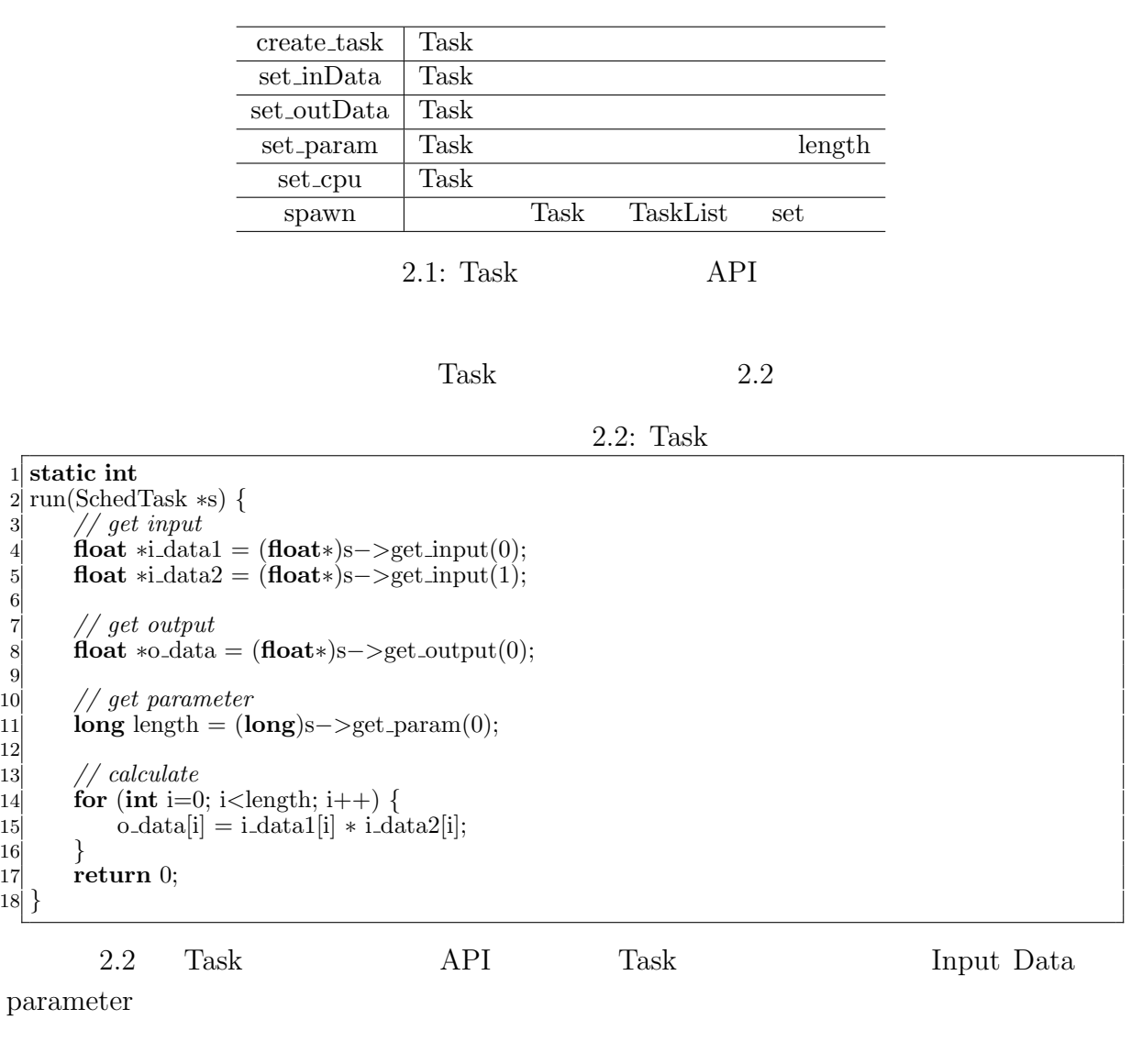

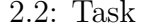

÷

API

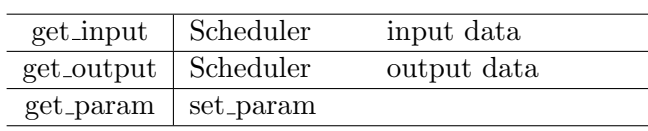

Task two sets were not to be a set of the sets of the sets of the sets of the sets of the sets of the sets of the sets of the sets of the sets of the sets of the sets of the sets of the sets of the sets of the sets of the

- *•* Input Data
- *•* Output Data
- *•* Parameter
- *•* CpuType
- *•* Dependency

 ${\rm Input}/{\rm Output\ Data}\quad {\rm Parameter}\qquad \qquad {\rm Cpu\ Type}\qquad {\rm Task}$ 

Dependency Task

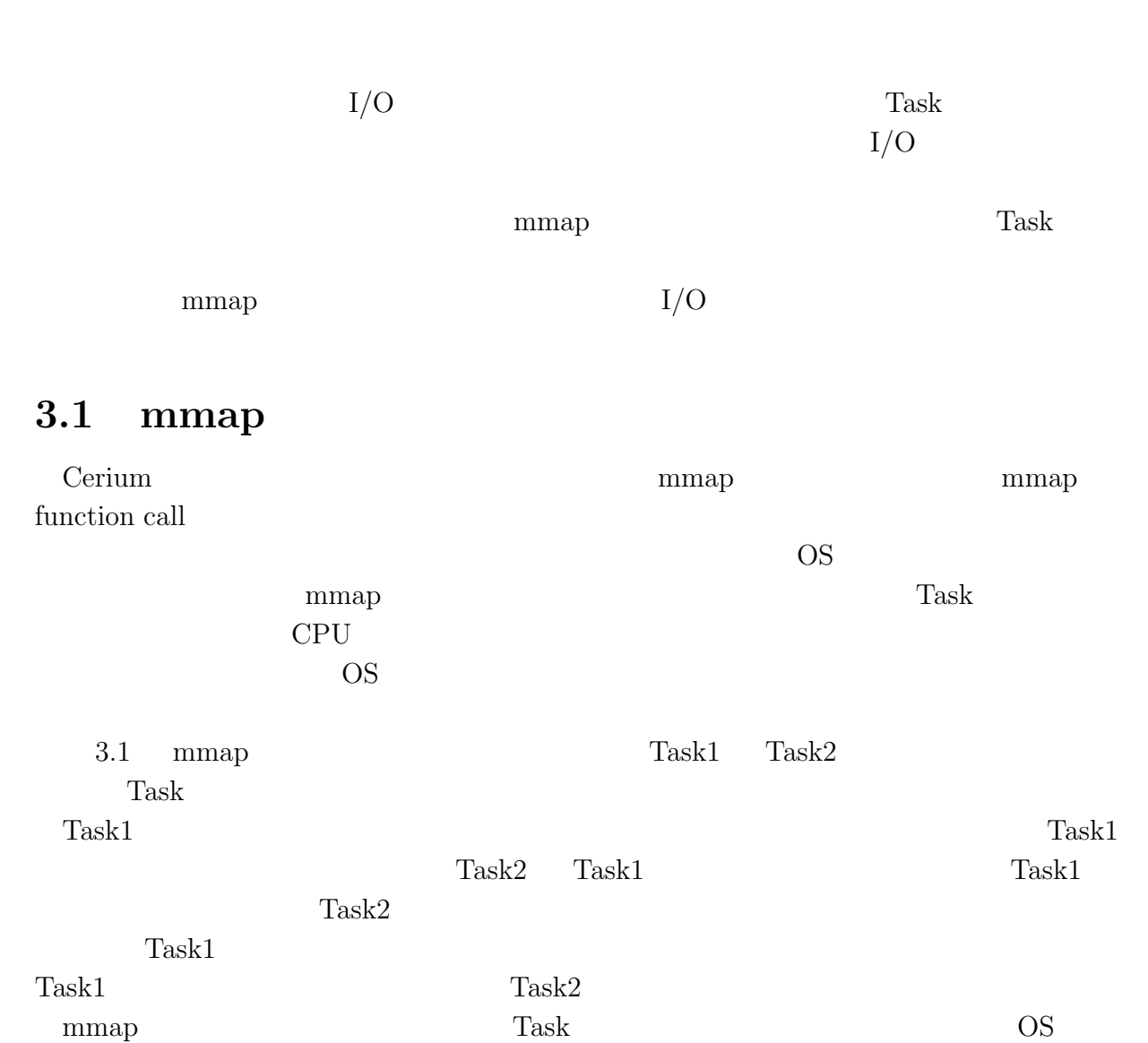

**3**章 並列処理向け **I/O**

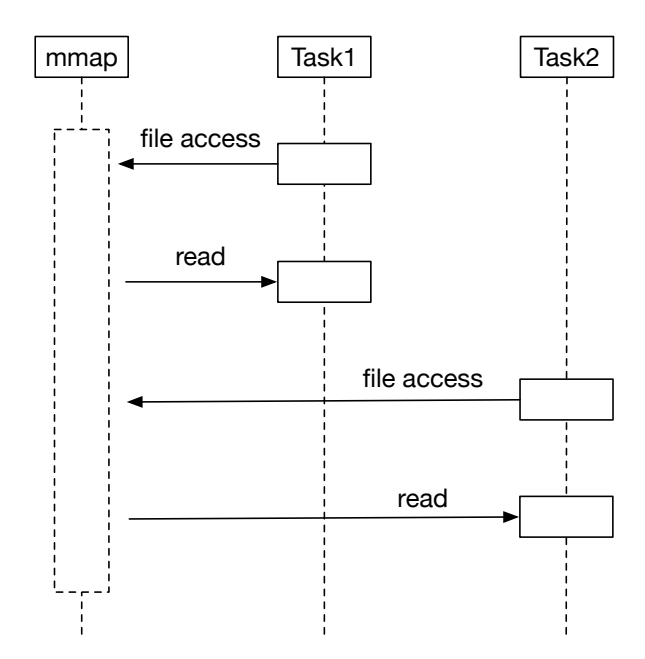

3.1: mmap Model

### **3.2 Blocked Read**

 $\mathbf{mmap}$ 

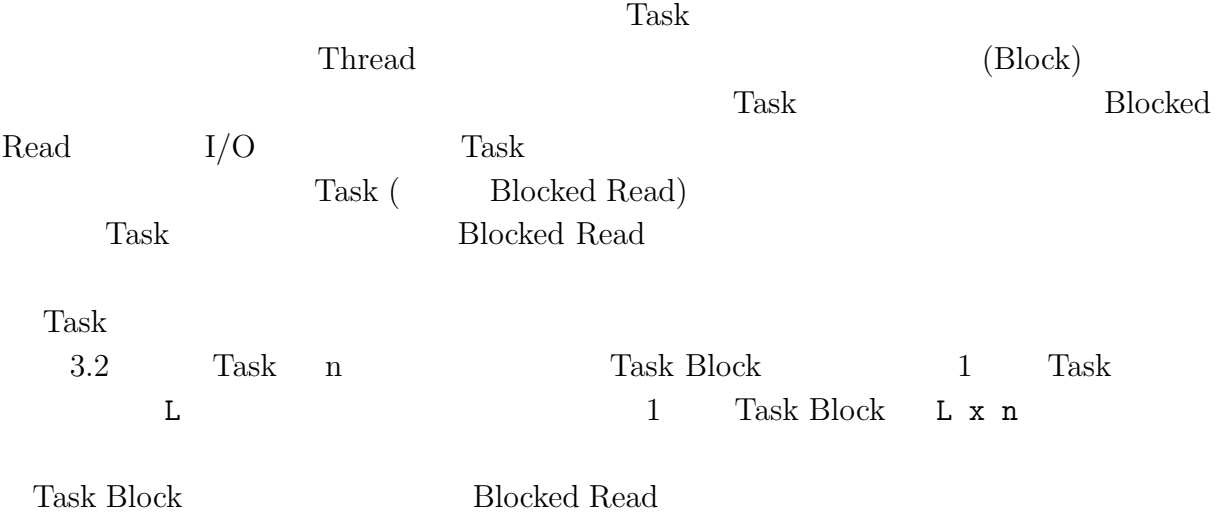

**3**  $I/O$ 

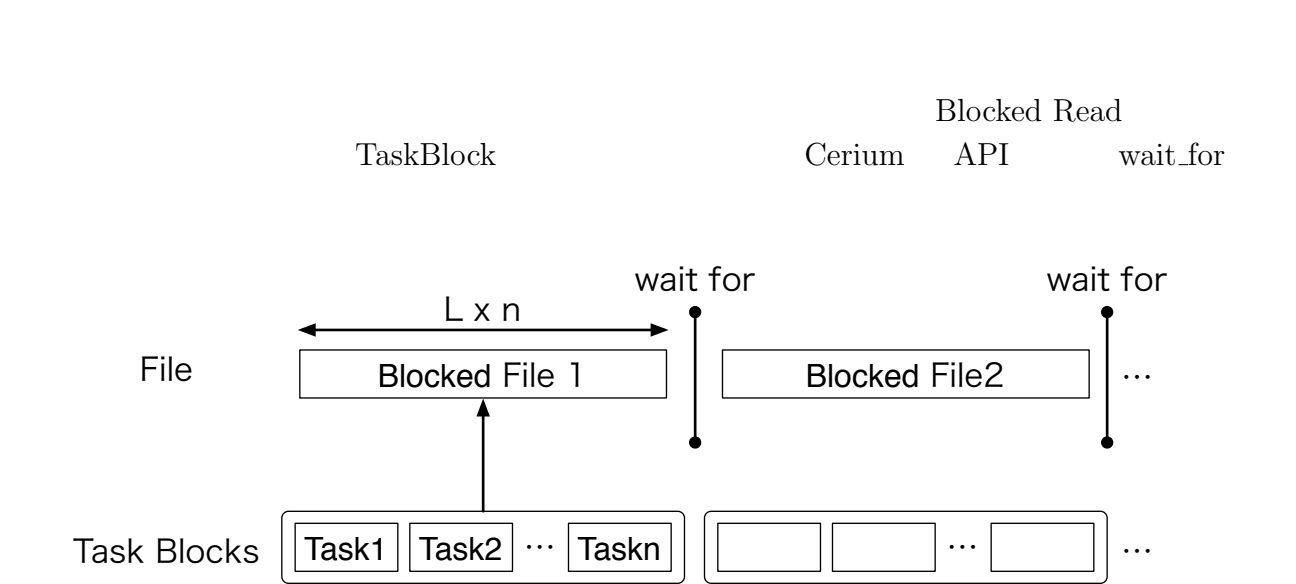

**3** 章 並列処理向け **I/O**

3.2: BlockedRead Model

### **3.3** I/O thread

Blocked Read **Blocked Read 1**  ${\rm Blocked\ Read} \hskip 2cm {\rm Task}$ Blocked Read Cerium Task Manager Task Task

SPE\_ANY Task Manager CPU Blocked Read Task Task  $(3.3)$ 

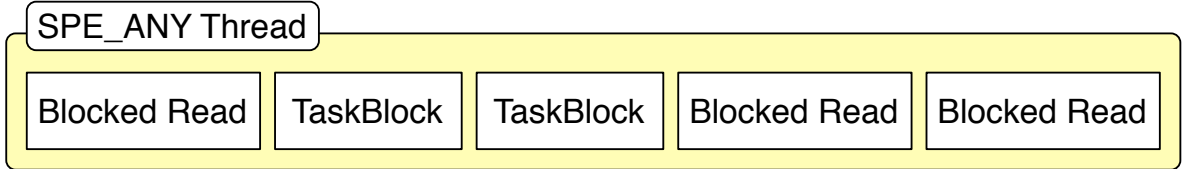

3.3: BlockedRead Task thread

 $I/O$  Task Blocked Read Task  $I/O$  $thread$   $iO_0$ 

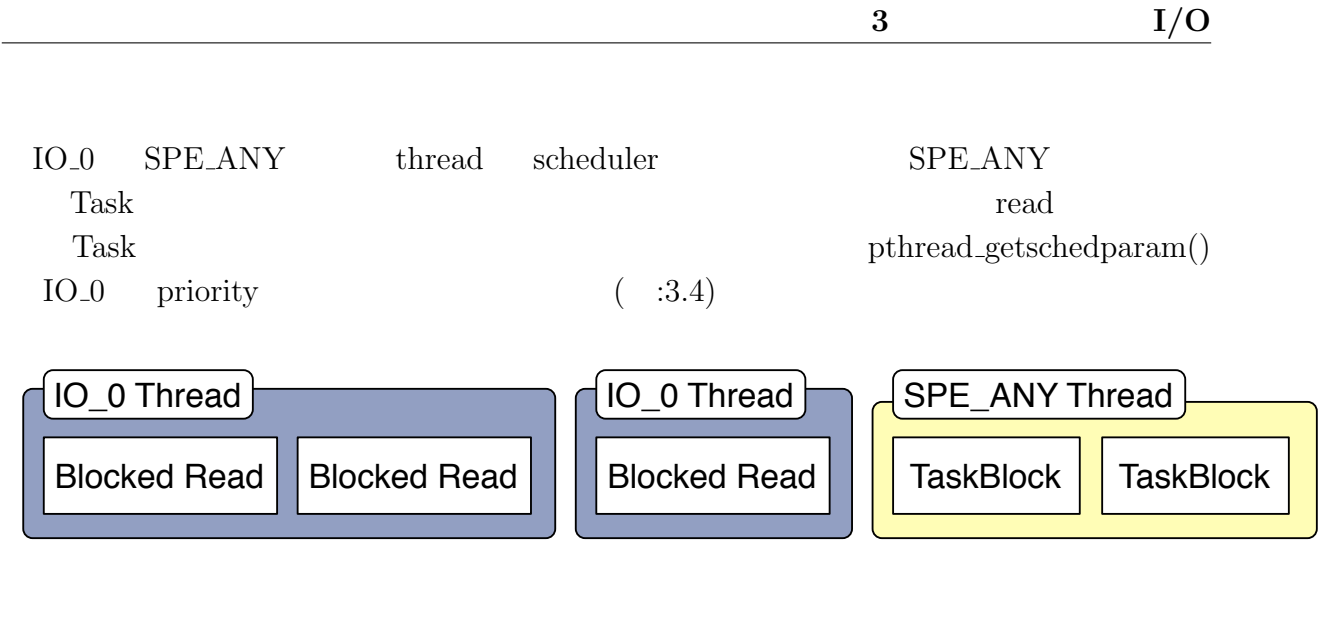

3.4: IO Thread BlockedRead

## **4 Cerium**

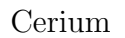

Cerium Word Count Boyer-Moore String Search

### **4.1** 文字列処理の並列処理

(Input Data)  $(Task)$  (Output Data) Output Data (Print Task) ( 4.1)

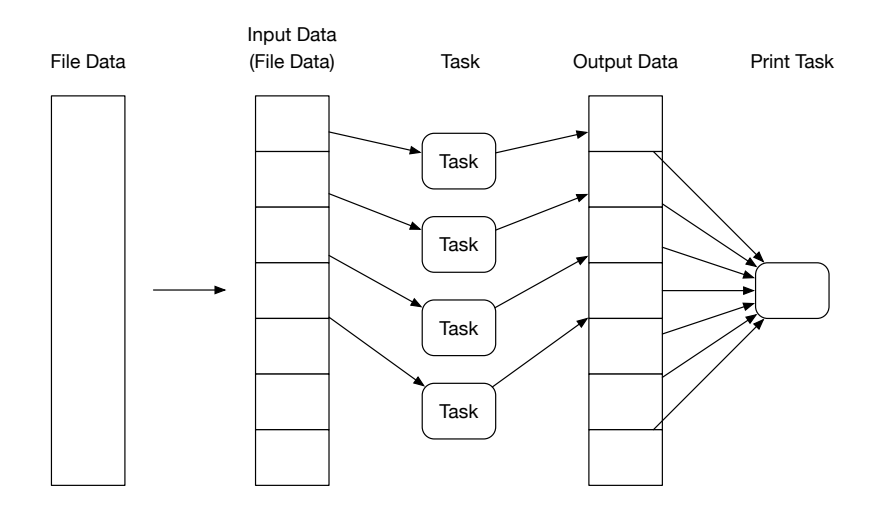

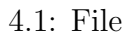

Transference in the Cerium Cerium Cerium Cerium  $\sim$ 

Cerium  $\alpha$ 

 $Task$  Print

Task order than  $\Gamma$ 

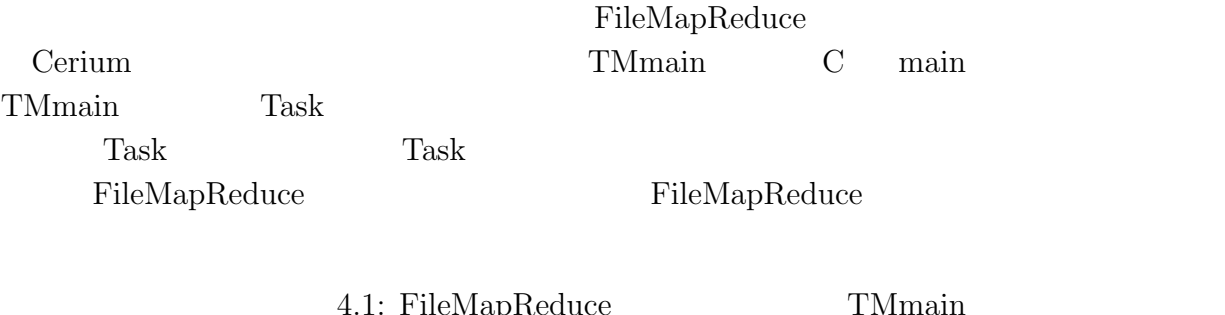

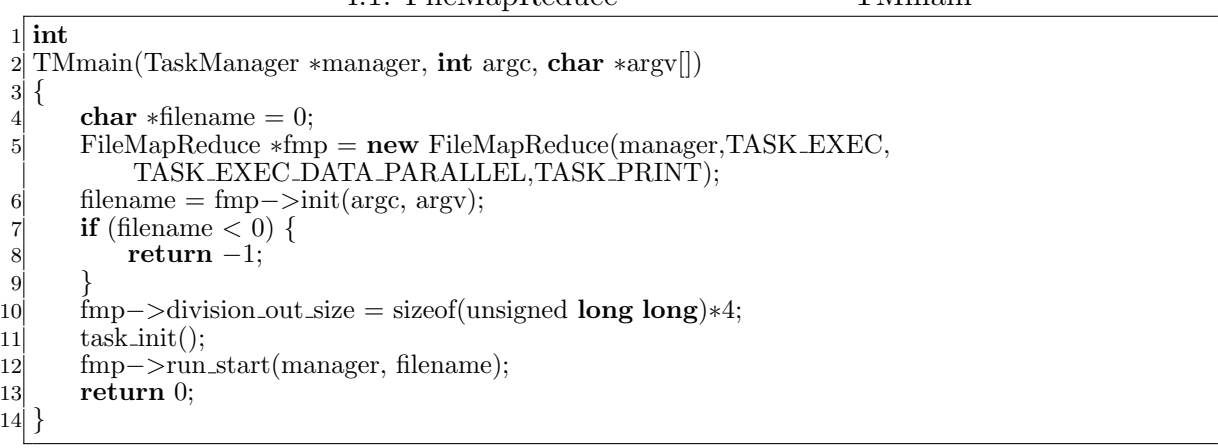

 $\bullet$  TASK\_EXEC  $\qquad \qquad$  Task

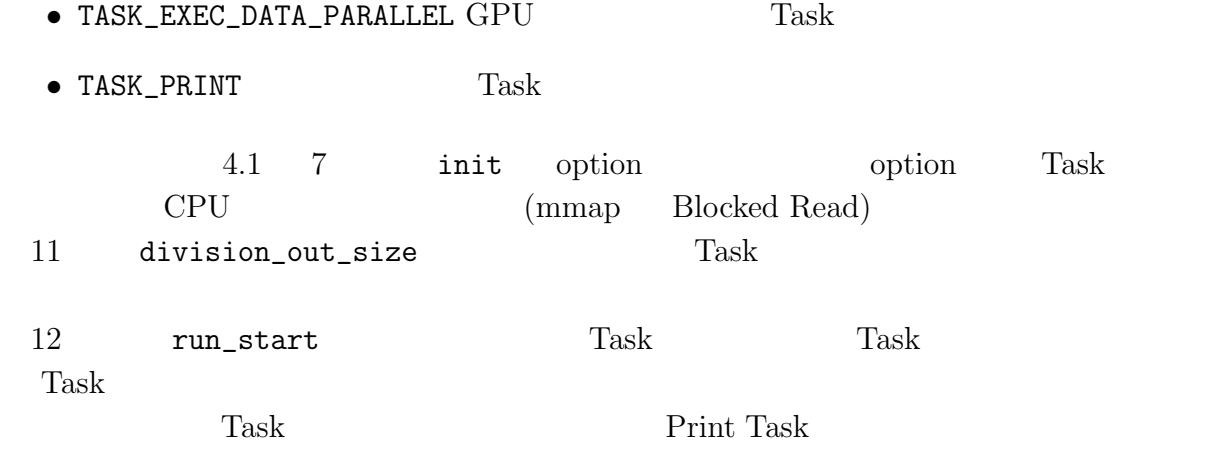

#### **4.2 Word Count**

Word Count **Input Data** 

Output Data

4.2 Word Count  $(Word Num) 3$  (Line Num) 2

 $w|o|r|d$  |  $w|o|r|d$  |  $w|o|$ Word Num : 3 Line Num : 2 r d \n \0

4.2: Vord Count  $4.3$  1 1  $1$  $\mathbf 1$  $1$  and  $1$  2  $\overline{2}$  2  $\overline{1}$  $1$  $\sim$  2  $w | o | r | d | | w | o | r | d | | \ln | w | o | r |$ Word Num : 1 Line Num : 0 Word Num : 1 Line Num : 2 d \n  $\sqrt{0}$ 

4.3: Word Count

 $1$ 

 $4.3 \t 17-20$ 

4.2: Word Count

```
SchedDefineTask1(Exec,wordcount);
 2
3 static int
 4 wordcount(SchedTask ∗s, void ∗rbuf, void ∗wbuf)
\begin{bmatrix} 5 \\ 6 \end{bmatrix}unsigned long long *head tail flag = o data +2;
 7 head tail \text{flag[0]} = (\text{i\_data[0]} := 0 \times 20) \& \& (\text{i\_data[0]} := 0 \times 0 \text{A});8 word_num − = 1−head_tail_flag[0];
9 for (; i < length; i++) {
10 if (i_data[i] == 0x20) { //
11 word \text{flag} = 1;
12 } else if (i_data[i] == 0x0A) { //
13 line \lim_{n \to \infty} line \lim_{n \to \infty} 1;
14 word \text{flag} = 1;
15 } else {
16 word_num += word_flag;<br>17 word_flag = 0;
                 word \text{flag} = 0;
18 }
19 }
20 word_num += word_flag;<br>21 head_tail_flag[1] = (i_data
21 head_tail_flag[1] = (i_data[i−1] != 0x20) && (i_data[i−1] != 0x0A);<br>22 o_data[0] = (unsigned long long)word_num;
|22| o_data[0] = (unsigned long long)word_num;
|23| o_data[1] = (unsigned long long)line_num;
24 return 0;
25 }
```
1.2 9-19 head\_tail\_flag Word Count Task

head\_flag tail\_flag 4

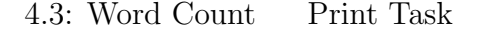

```
1 #define STATUS_NUM 2
\begin{bmatrix} 2 \\ 3 \end{bmatrix}3 static int
4 run print(SchedTask ∗s, void ∗rbuf, void ∗wbuf)
\begin{bmatrix} 5 \\ 6 \end{bmatrix}\log status_num = STATUS_NUM;
 7 unsigned long long word data[STATUS NUM];
 |8| int flag_cal_sum = 0;
9 for (\text{int } i = 0; i < STATUS_NUM; i++) {
10 word_data|i| = 0;11 }
12 int out size = w−>division out size / sizeof(unsigned long long);
13 for (\text{int } i = 0; i < \text{out} task num; i + 1) {
14 word_data[0] += idata[i*out\_size+0]; //
15 word_data[1] += idata[i*out_size+1]; //
16 unsigned long long ∗head tail flag = &idata[i∗out size+2];
17 if((i!=out task num−1)&&
18 (head_tail_flag[1] == 1) \&\& (head_tail_flag[4] == 0)) {
19 flag-call_sum++;20 }
```
21 *}*  $word\_data[0] += flag\_cal\_sum;$ 23 *}*

 $4.3$  Task 13-22 Word Count Task head\_tail\_flag

Print Print

#### **4.3 Boyer-Moore String Search**

 $Boyer-$ Moore String Search Boyer-Moore String Search 1977 Robert S. Boyer J Strother Moore [1] text pattern 原始的な検索アルゴリズムとして力任せ法が挙げられる。力任せ法は text pattern pattern pattern 1 text pattern pattern pattern pattern of  $\mathbb{R}^n$ pattern 1  $(4.4)$ text pattern text *n* pattern *m*  $O(nm)$ Boyer-Moore String Search text pattern pattern by pattern pattern by pattern by  $\mathbf{t}$ text and text of the state of the state of the state of the state of the state of the state of the state of the state of the state of the state of the state of the state of the state of the state of the state of the state 4.5 text pattern text pattern text pattern contracted by pattern contracted by pattern contracted by pattern contracted by  $\mathbb{R}^n$ . pattern match match pattern pattern 4.6 text pattern pattern contract of text of the pattern contract of the pattern contract of the set of the set of the set of the set of the set of the set of the set of the set of the set of the set of the set of the set pattern 2 text pattern text pattern contracted by pattern contracted by pattern contracted by  $\mathbb{R}^n$ . pattern pattern pattern contractors pattern contractors and  $\alpha$ 

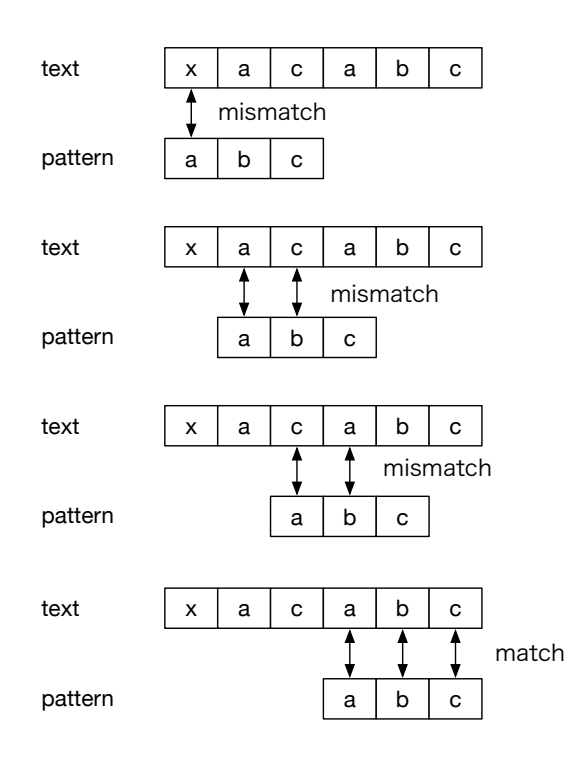

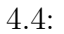

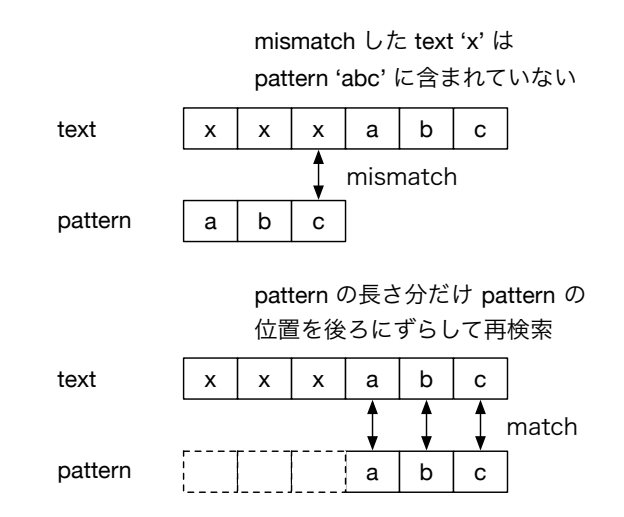

4.5: pattern  $\,$ 

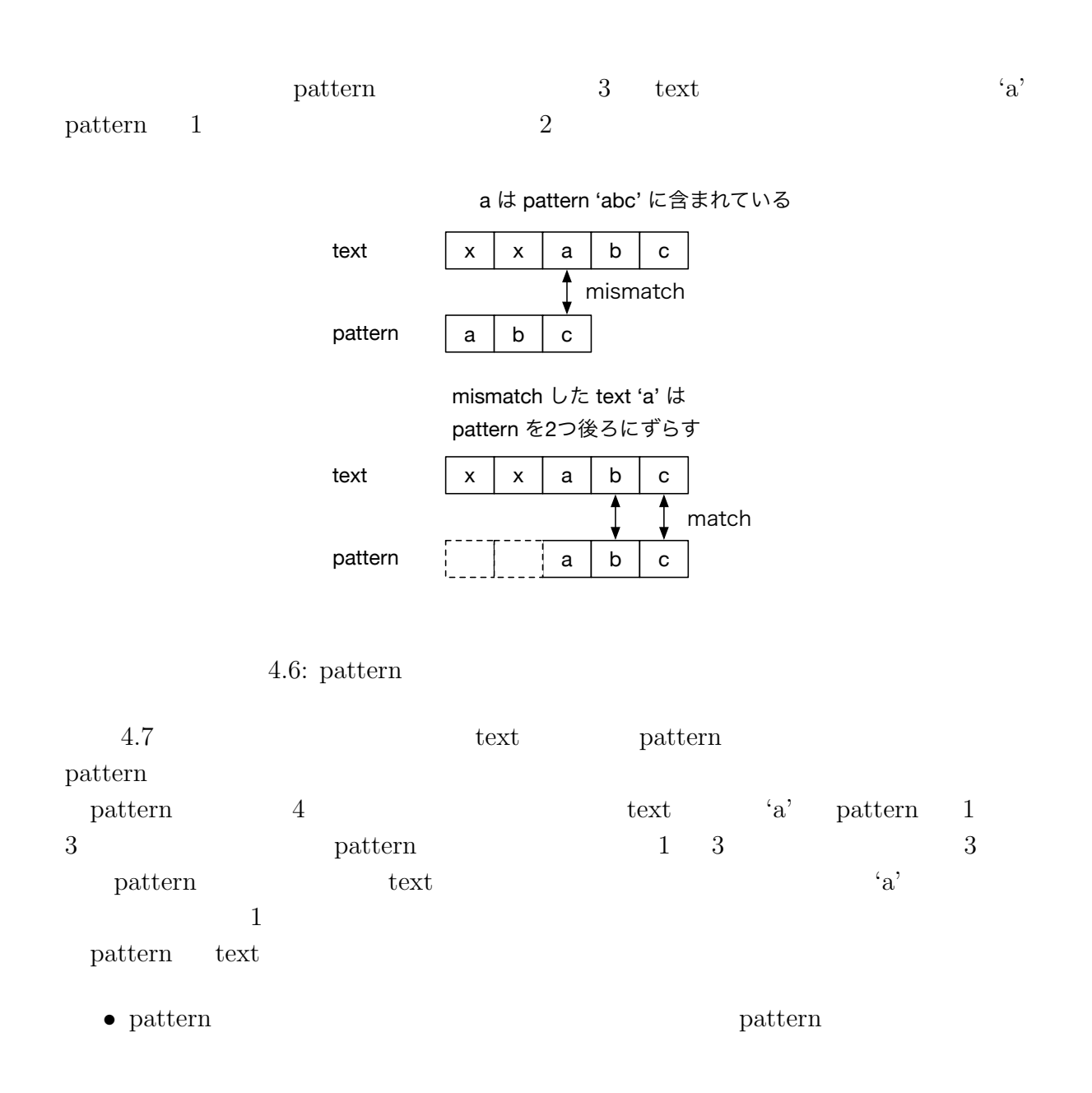

- pattern **•** pattern **pattern** pattern **pattern**
- pattern  $\qquad \qquad$

skip table

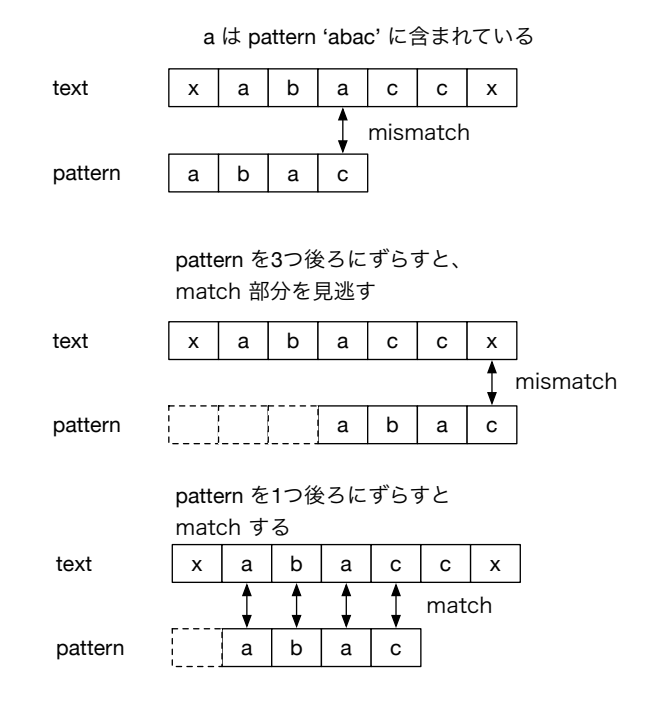

4.7: pattern  $\,$ 

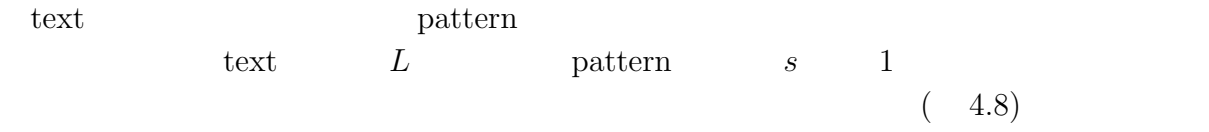

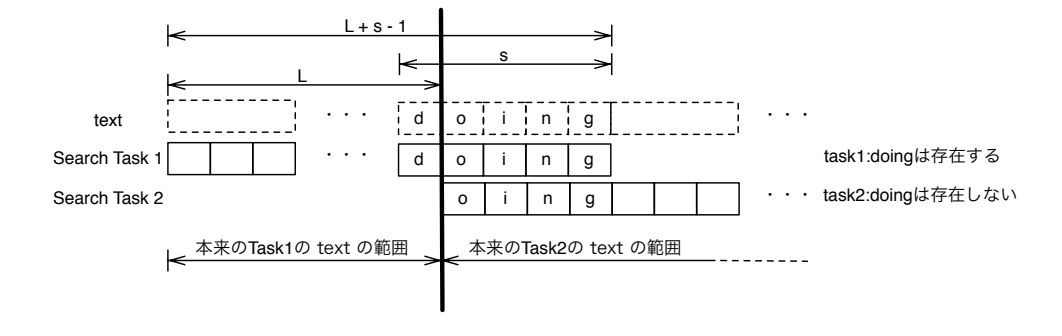

 $4.8:$ 

4.4: Boyer-Moore String Search TMmain

```
1 typedef struct bm {
 2 int∗ skip table;
 3 unsigned char ∗search word;
 4 int search word len;
 5 } BM, ∗BMPtr;
 6
 7 //Boyer Moore String Search skip table 8 static void
   8 static void
 9 create BMskiptable(BMPtr bm)
10 {
11 bm−>skip table = (int∗)malloc(sizeof(int)∗256);
12 for (int i = 0; i < 256; +i) {
13 bm−>skip table[i] = bm−>search word len;
14 }
15
16 for (int j = 0; j < bm−>search word len − 1; ++j) {
            17 bm−>skip table[bm−>search word[j]] = bm−>search word len − j − 1;
18 }
19 }
20
21 int
22 TMmain(TaskManager ∗manager, int argc, char ∗argv[])
\begin{array}{c} 23 \\ 24 \end{array} {
24 BMPtr bm = new BM;<br>25 bm->skip_table = (int^{\circ})25 bm – > skip_table = (int*)malloc(sizeof(int)*256);<br>26 for (int i = 1; i < argc; i++) {
        for (int i = 1; i < \text{argc}; i++) {
27 if \text{(stremp}(\text{arg}v[i], \text{''-sw''}) == 0) {
28 bm−>search word = (unsigned char∗)argv[i+1]; i++;
29 bm−>search word len = strlen((const char∗)bm−>search word);
30 create_BMskiptable(bm);<br>31 }
31 }
32 }
\lim_{x \to 34} \frac{\text{fmp}{-} \rightarrow w \rightarrow \text{global}}{\text{fmp}-\text{b}} = \lim_{x \to 34} \frac{\text{fmp}{-} \rightarrow \text{search}}{\text{fmp}-\text{b}}34 fmp−>overrap = bmp−>search word len − 1;
35 fmp−>division out size = sizeof(unsigned long long);
36 task init();
37 fmp−>run_start(manager, filename);<br>38 return 0;
        return 0;
39 }
```
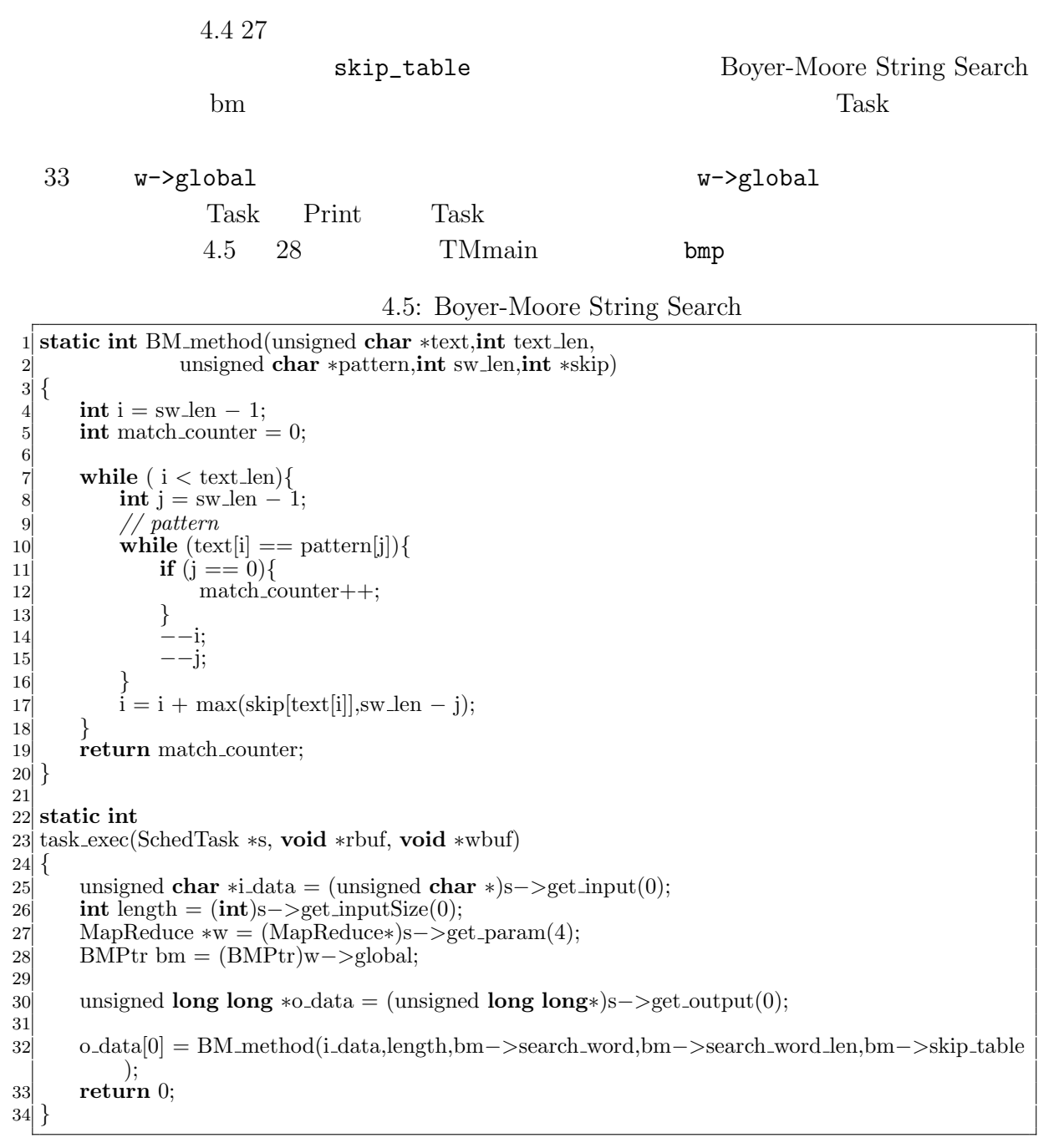

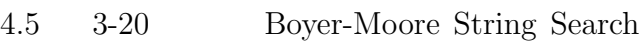

pattern pattern 1

 ${\tt pattern}$ 

4.6: Boyer-Moore String Search Print Task

 **static int** print task(SchedTask *∗*s, **void** *∗*rbuf, **void** *∗*wbuf) 3 *{* MapReduce *∗*w = (MapReduce*∗*)s*−>*get input(0); unsigned **int** idata task num = w*−>*task num; **int** match\_counter = 0; **for** (**int**  $i = 0; i <$  idata\_task\_num; $i++$ ) { match counter  $+=$  idata[i]; 9 *}* **return** 0; 11 *}*

ソースコード 4.6

#### **4.4** 正規表現

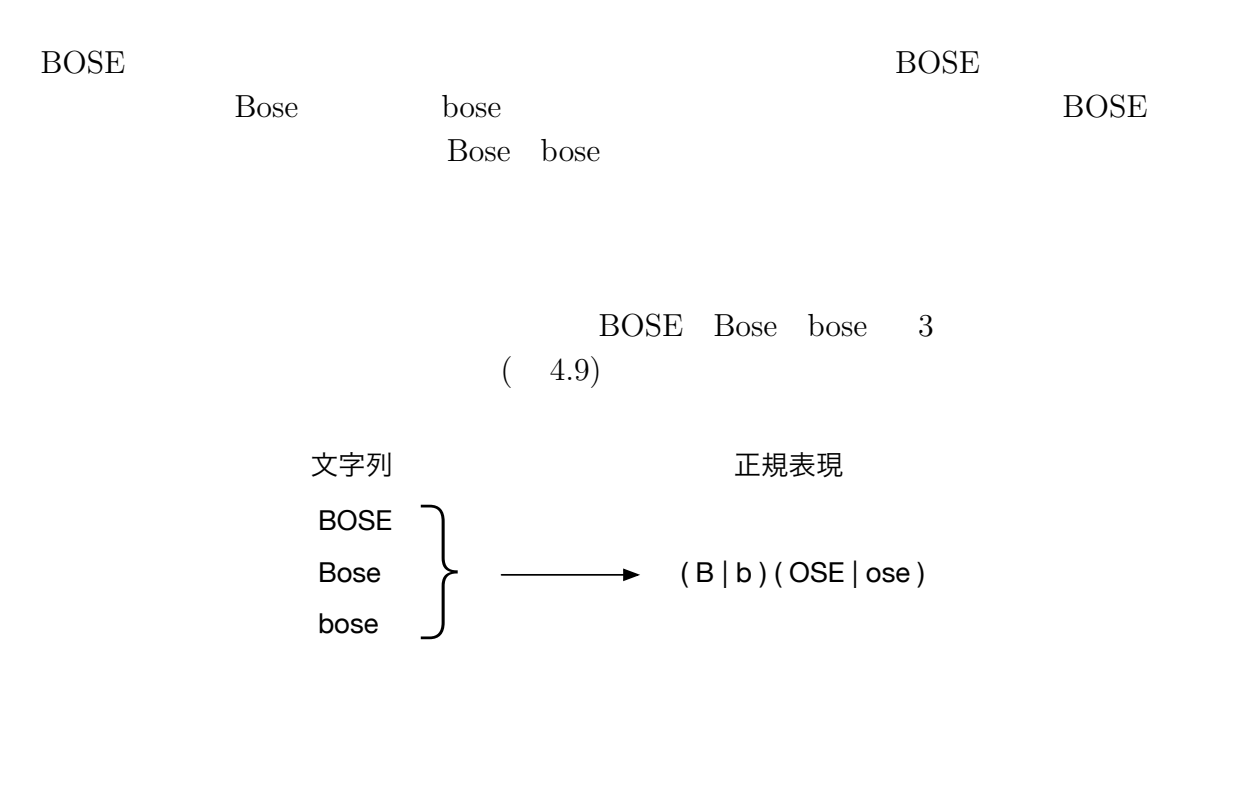

4.9: 3  $1$ 

 $(5.4)$ 

 $($ 

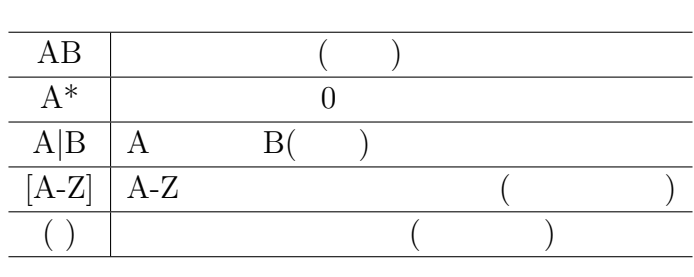

 $4.1:$ 

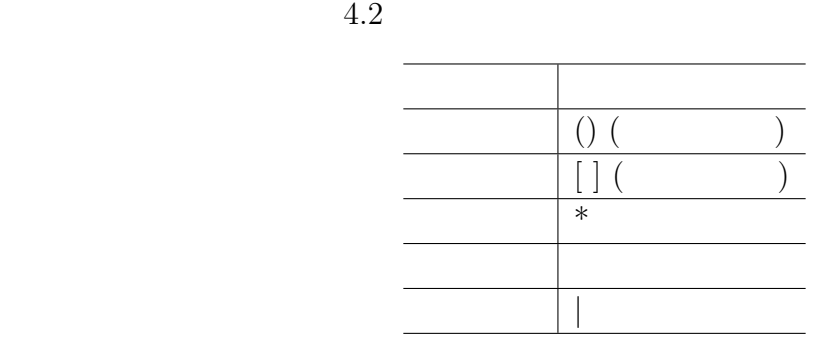

 $4.2:$ 

 $1.$ 

 $2.$ 

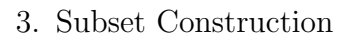

 $4.$ 

#### $4.4.1$

 $4.10$ 

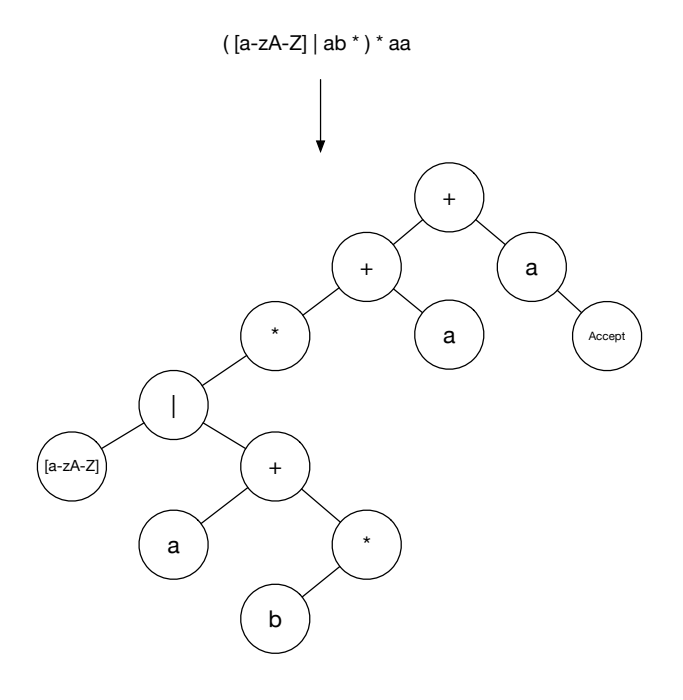

 $4.10:$ 

 $`+'$  $(4.11)$ 

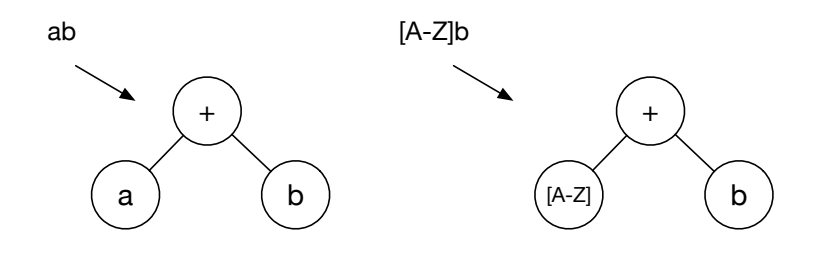

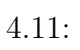

 $4 +$   $4.12$ 

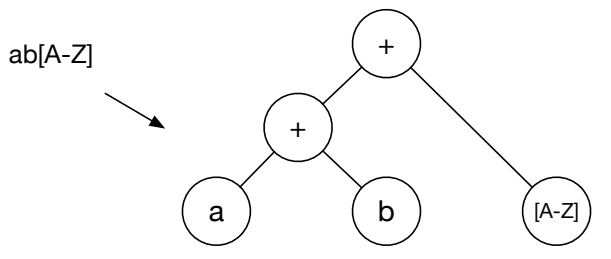

 $4.12:$ 

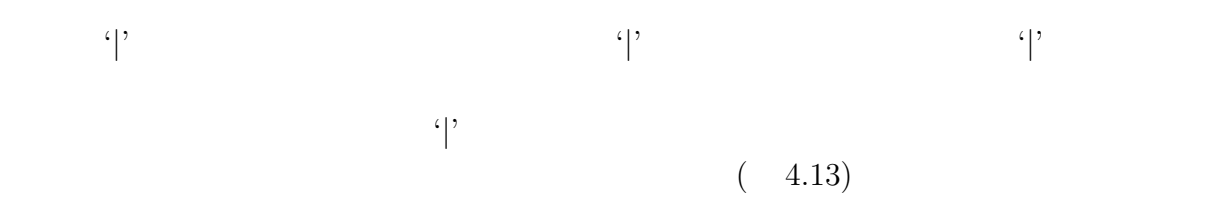

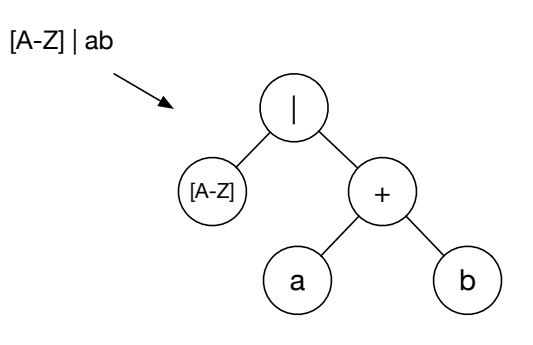

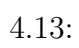

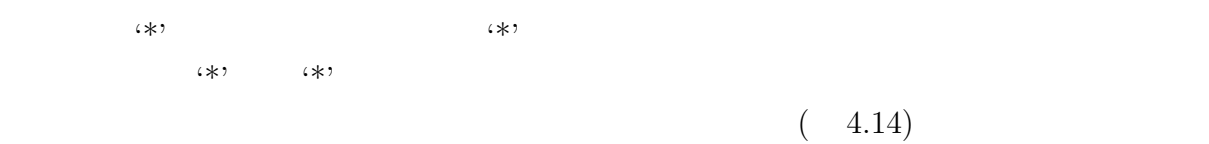

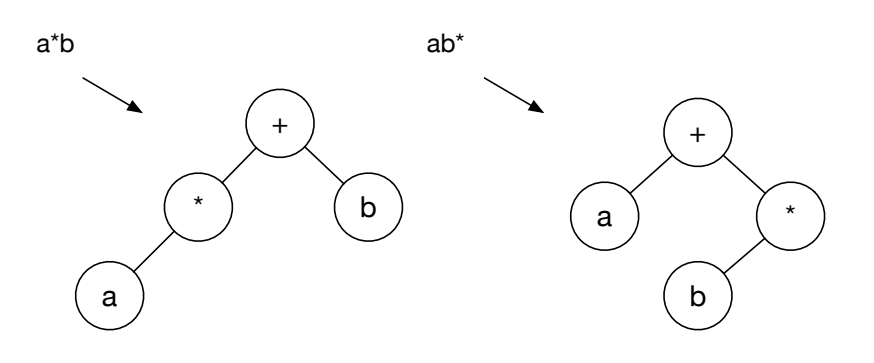

 $4.14:$ 

$$
(\gamma, \zeta)
$$

 $(4.15)$ 

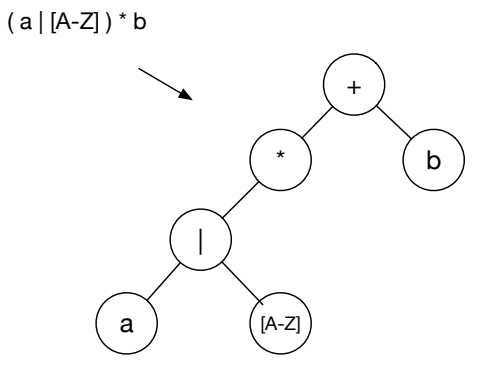

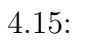

 $+$ '  $+$ '  $($ 

4.16)

( a | b )( [A-Z] | [a-z] )\* a

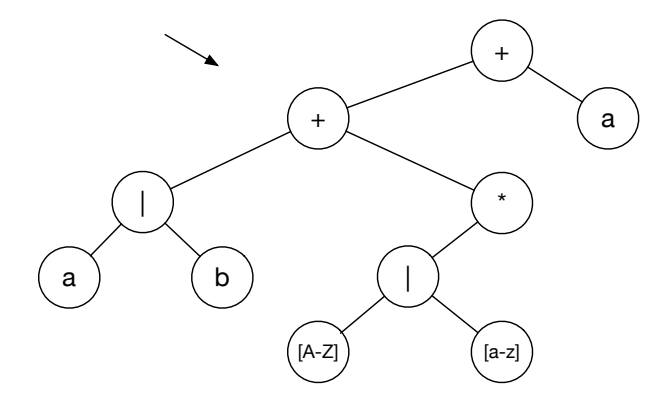

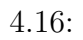

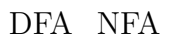

**4.4.2** 正規表現木への状態の割当

 $(NFA)$ 

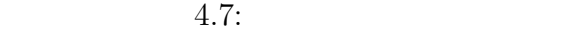

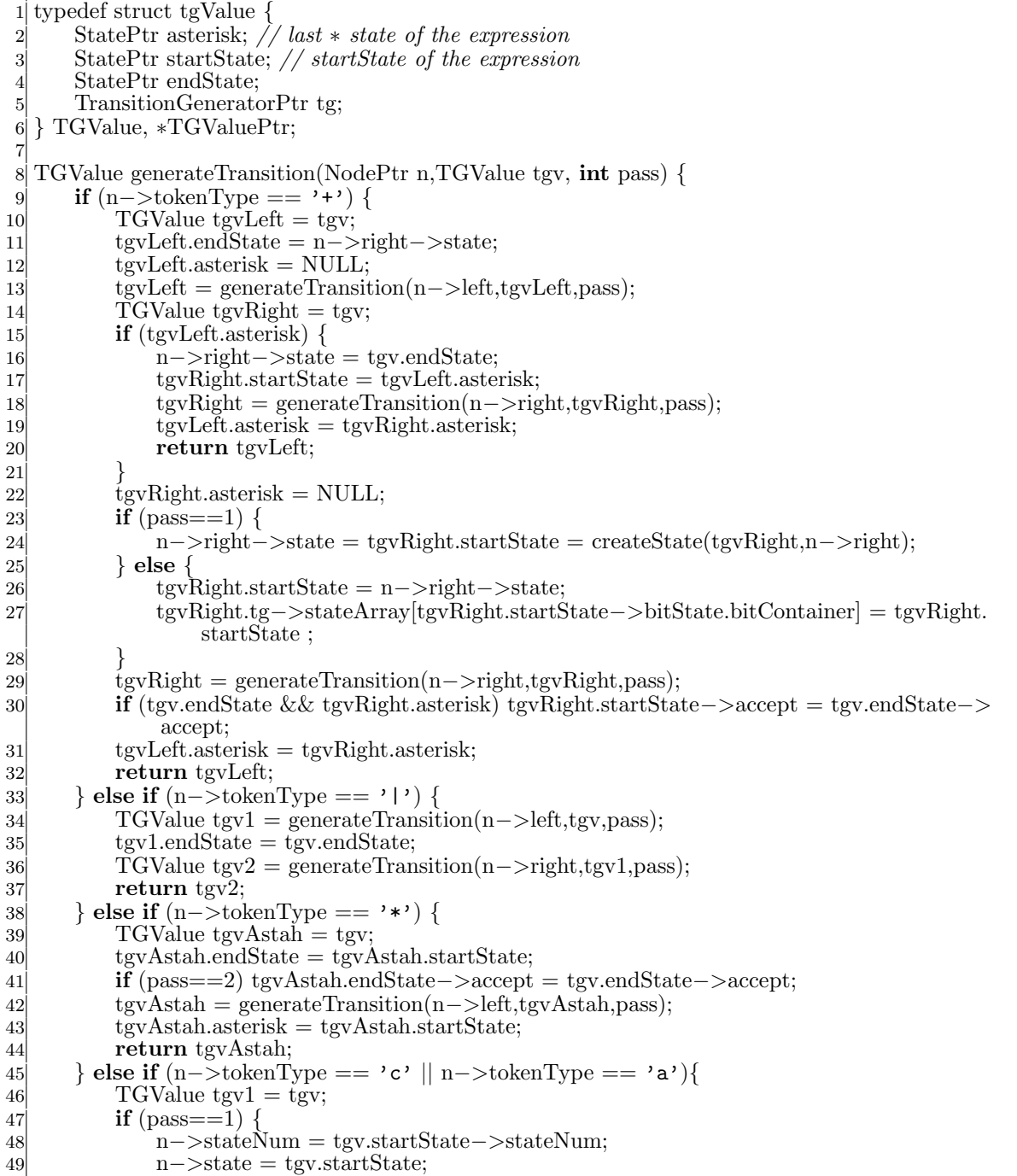

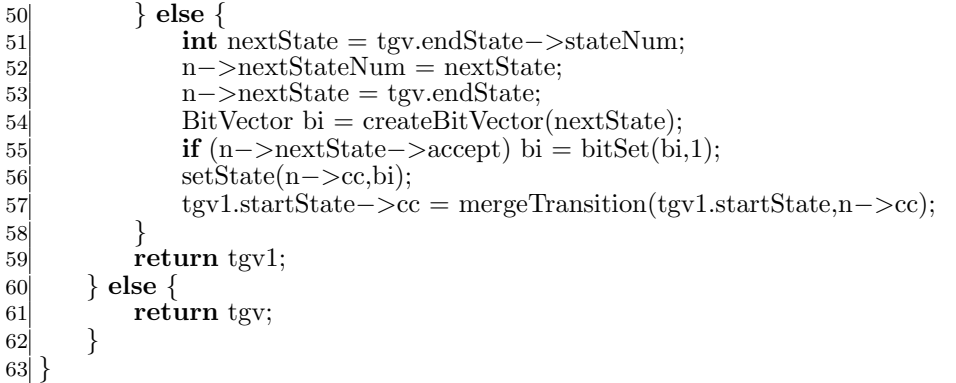

 $4.7$ 

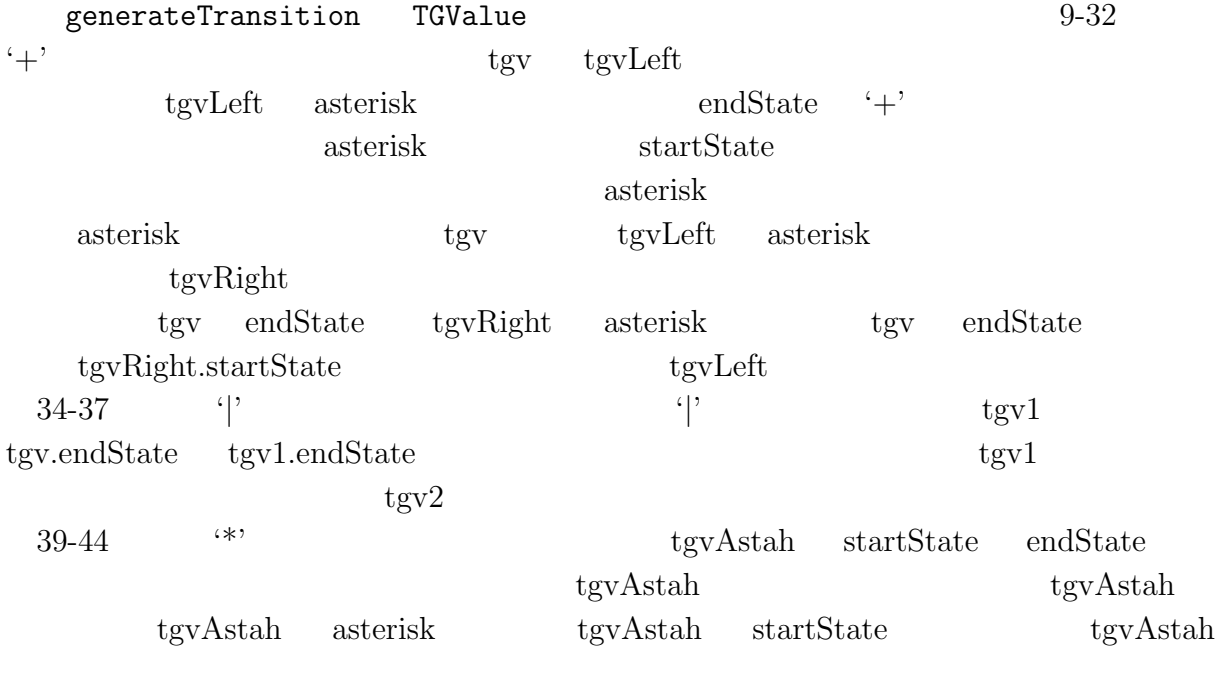

 $46-59$ 

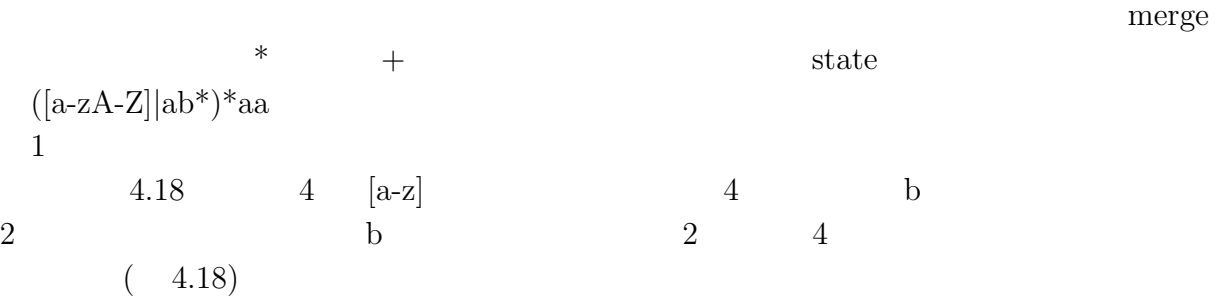

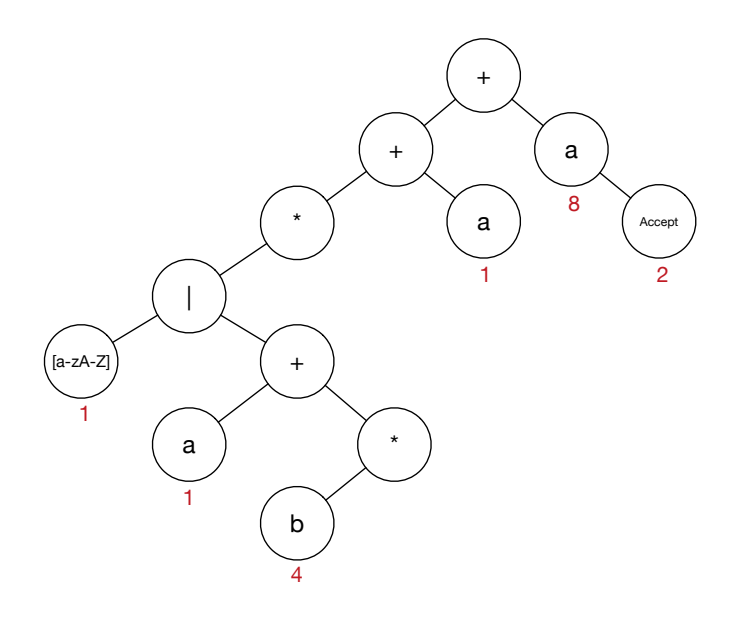

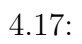

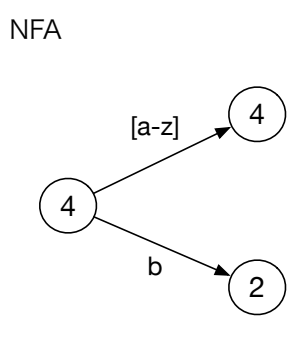

 $4.18: b$ 

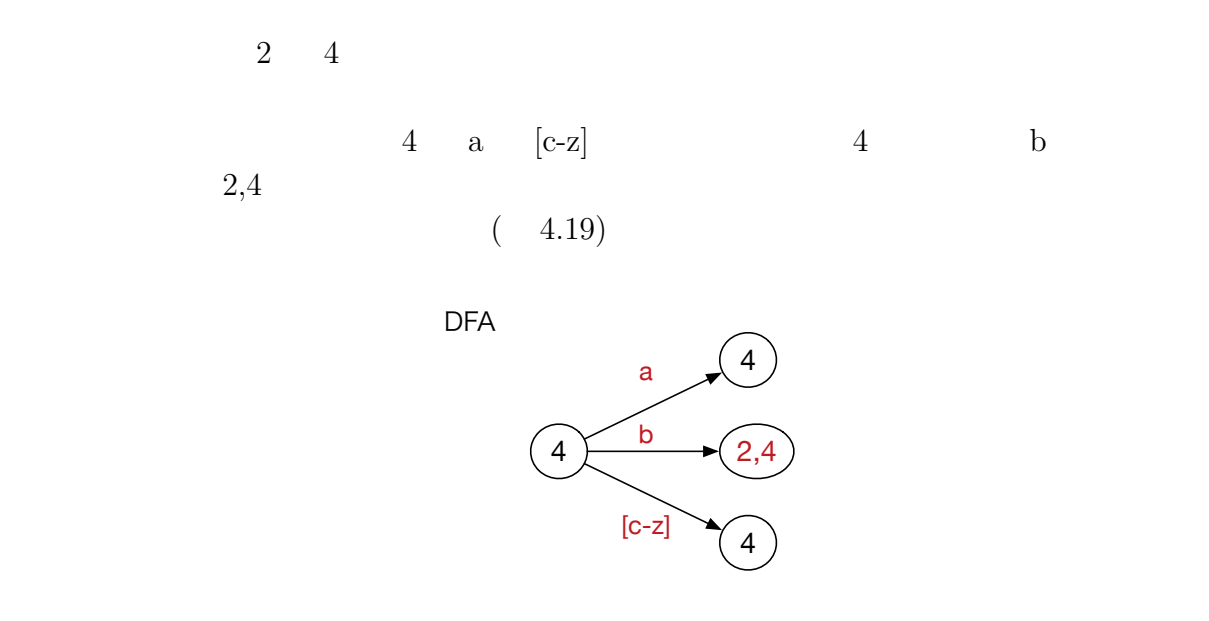

4.19: b

#### **4.4.3** Subset Construction

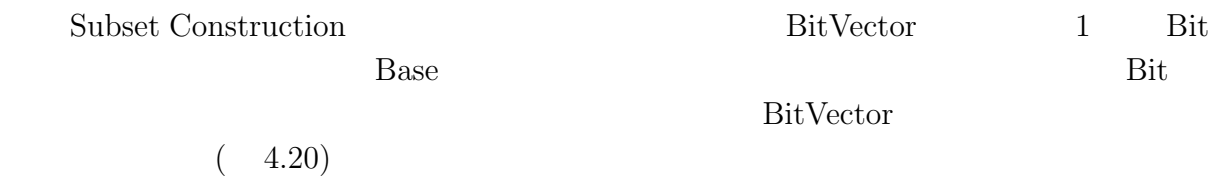

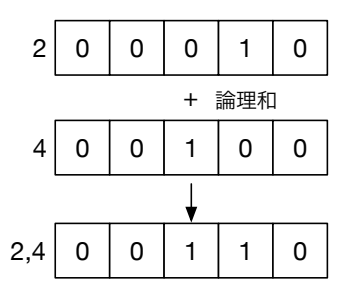

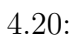

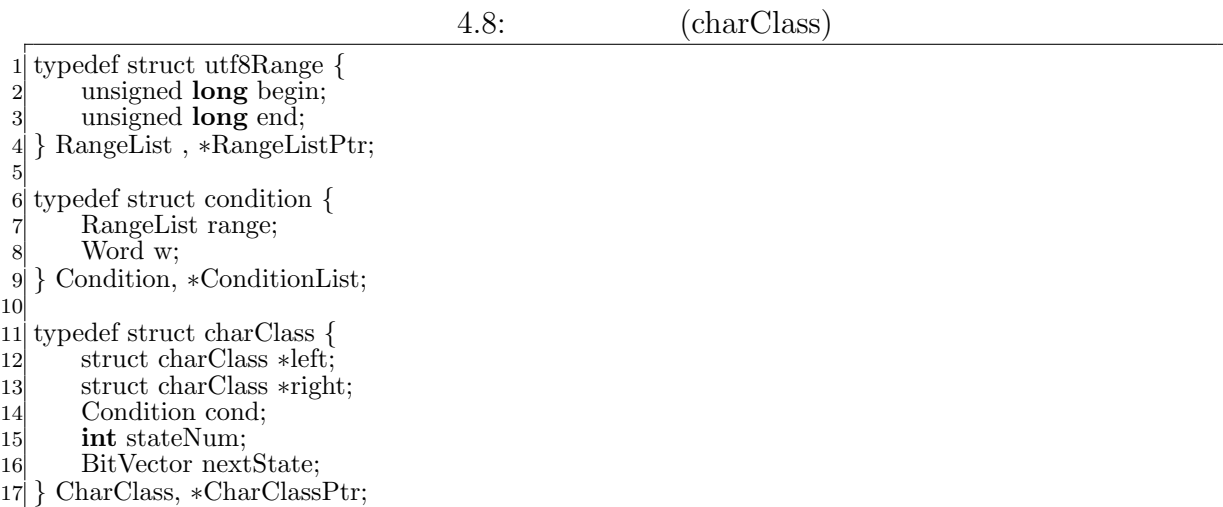

 $4.8$ 

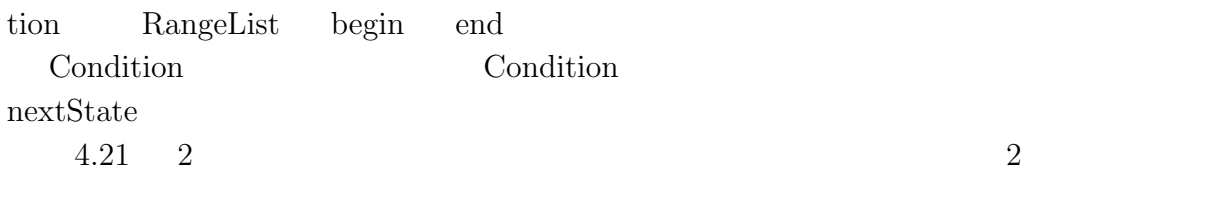

 $4.22$  and  $13$ 

造体を持っている。文字クラスは二分木で構築されている。文字クラスの範囲は Condi-

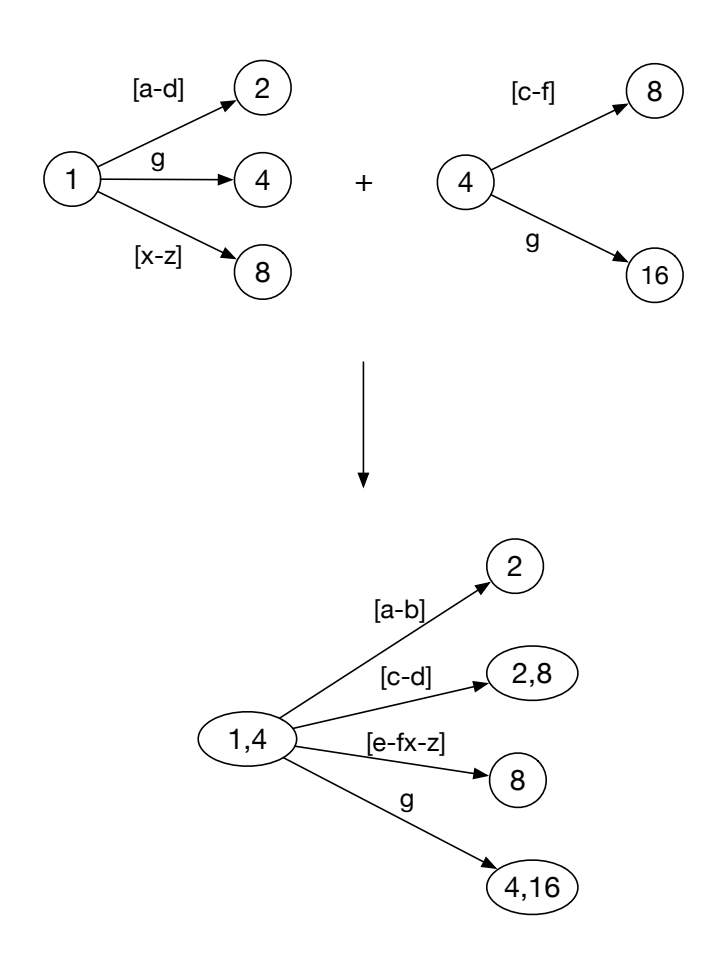

4.21: Subset Construction

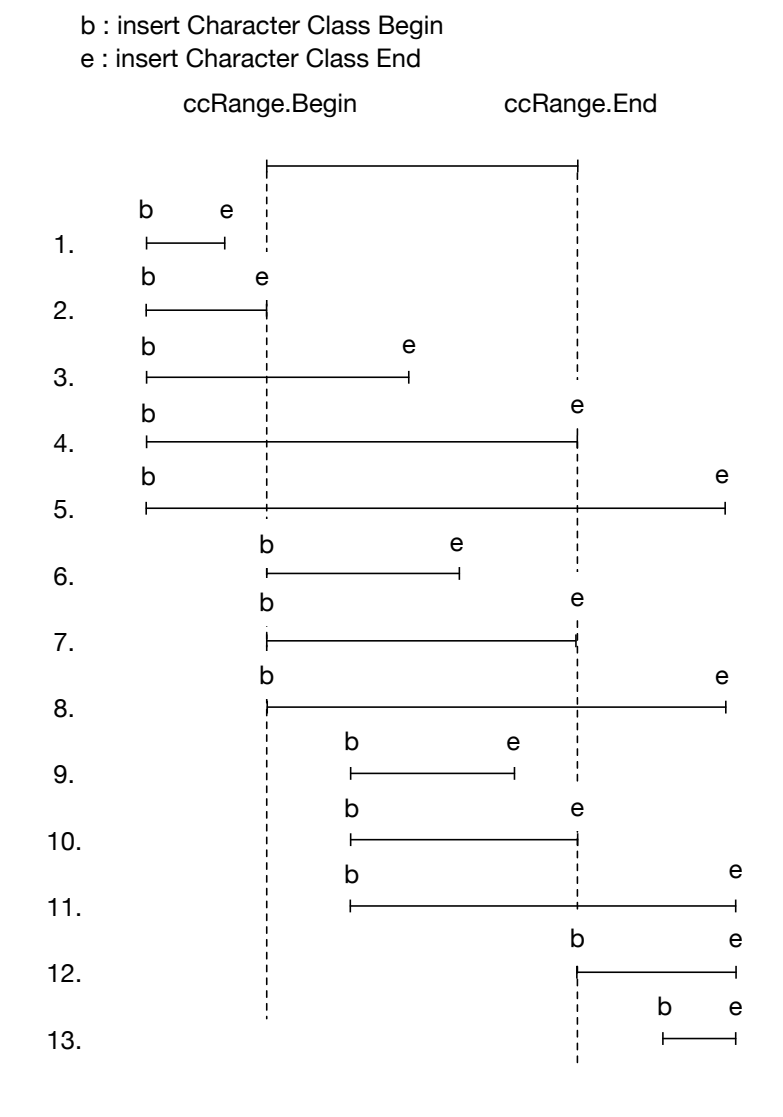

 $4.22:$  Merge

**4.4.4** 2

4.9: ceriumGrep TMmain

```
1 typedef struct transitionGenerator {<br>2 long totalStateCount;<br>3 long totalBasicState;
        long totalStateCount;
 3 long totalBasicState;<br>StateStackPtr stack;<br>StatePtr stateEnd;
        StateStackPtr stack;
 5 StatePtr stateEnd;<br>6 StatePtr stateStart<br>7 StatePtr *stateArra
        6 StatePtr stateStart; // start state without accept flag
 7 StatePtr ∗stateArray;
 8 StatePtr stateList;<br>9 StatePtr anyState:
        StatePtr anyState;
10 tsValue (∗stateSkip)(tsValue tsv);
11 tsValue (∗stateMatch)(tsValue tsv);
12 tsValue (∗stateNothing)(tsValue tsv);
13 } TransitionGenerator, ∗TransitionGeneratorPtr;
14
15 void
16 ceriumCreateAnyState(TransitionGeneratorPtr tg) {
17 tg−>stateSkip = stateSkip;
18 tg−>stateMatch = stateMatch;
19 tg−>stateNothing = stateNothing;
\begin{array}{lll} \text{20} & \text{createAnyState(tg)}; \ \text{21} & \text{generateTState(tg)} \end{array}21 generateTState(tg<sup>−</sup>>anyState,tg);<br>22 // generateTState for startState. If
22 // generateTState for startState. It is used in stateMatch.<br>23 generateTState(tg->stateList.tg):
        23 generateTState(tg−>stateList,tg);
24 tg->stateStart = NEW(State);<br> *tg->stateStart = *tg->stateI
        25 ∗tg−>stateStart = ∗tg−>stateList;
26 tg−>stateStart−>accept = false; // Start state never accept
27 generateTState(tg−>stateStart,tg);
28 }
29
30 int
31 TMmain(TaskManager ∗manager, int argc, char ∗argv[])
32\vert \{33 char *filename = 0;
34 Search s = grep(argc,argv,true); //
35 FileMapReduce ∗fmp = new FileMapReduce(manager,TASK EXEC,
             TASK EXEC DATA PARALLEL,TASK PRINT);
36
37 ceriumCreateAnyState(s.tg);
38
39 filename = fmp−>init(argc, argv);
40 fmp−>w−>global = (void∗)s.tg;
41 if (filename < 0) {
42 return −1;
43 }
44 fmp−>division out size = sizeof(void∗)∗3; // ∗Result,∗blockBegin,∗blockEnd
45 task_init();
46 fmp−>run start(manager, filename);
        return 0;
48 }
```
TransitionGenerator Task

4.10: ceriumGrep Task

| $\mathbf 1$           | TSValue blockSearch(TSValue tsv,Buffer buff, int task_spawned) {                                                                     |
|-----------------------|----------------------------------------------------------------------------------------------------|
| $\overline{c}$        | $tsv.current = tsv.tg->stateStart->tState;$                                                                                          |
| 3                     | $tsv.blk->result = NULL;$                                                                                                    |
| 4                     | $ResultPtr result = NULL;$                                                                                                    |
| 5                     | $tsv.blk$ – > result $End = \& result;$                                                                                              |
| 6                     | $tsv.blk->blockBegin = tsv.current;$                                                                                                 |
| 7                     | $addResult(tsv, true, but f.buff, but f.buff.)$ ; // entire buffer                                                                   |
| 8                     | $\text{tsv} = \text{tSearch}(\text{tsv}); \text{ // } \text{Matching}$                                                               |
| 9                     | $tsv.blk - \gt{blockEnd} = tsv.current;$                                                                                             |
| 10                    | $\mathbf{if}$ (tsv.blk->blockEnd->state->bitState.bitContainer != 1) {                                                               |
| 11                    | <b>if</b> (tsv.matchBegin != tsv.buff.buffptr) {                                                                                     |
| 12                    | $//$ partial match case at block end.                                                                                                |
| 13                    | $addResult(tsv, true, tsv.matchBegin, tsv.matchEnd);$                                                                                |
| 14                    |                                                                                                    |
| 15                    |                                                                                                    |
| 16                    | $tsv.blk \rightarrow result = result;$                                                                                               |
| 17                    | return tsv;                                                                                                    |
| $18$  }               |                                                                                                    |
| 19                    |                                                                                                    |
|                       | $20$ static int                                                                                                    |
| 21                    | blockedGrep(SchedTask $\ast$ s, void $\ast$ rbuf, void $\ast$ wbuf)                                                                  |
| 22                    | $\{$                                                                                                    |
| 23                    | TransitionGeneratorPtr tg = $(TransitionGeneratorPtr)w - >global;$                                                                   |
| 24                    | Buffer buff;                                                                                                    |
| 25                    | $\text{buff.buff} = \text{buff.buffptr} = \text{i_data};$                                                                            |
| 26                    | buff.buffend = buff.buff + length;                                                                                                   |
| 27                    | BlockOutput blk;                                                                                                    |
| 28                    | $TSValue$ tsv = createTSValue(tg,buff);<br>$tsv.blk = \&blk$                                                                         |
| 29                    | $\text{tsv} = \text{blockSearch}(\text{tsv}, \text{buf}, \text{task_spawned});$                                                      |
| 30 <sup>2</sup><br>31 | $\text{o\_data}[0] = \text{(unsigned long)}\text{tsv.blk} \rightarrow \text{result};$                                                |
|                       | $\text{o\_data}[1] = \text{(unsigned long)}\text{tsv.blk} \rightarrow \text{blockBegin} \rightarrow \text{state}; // never used now$ |
| 32<br>33              | $o\_data[2] = (unsigned long)$ tsv.blk->blockEnd->state;                                                                             |
| 34                    | return $0;$                                                                                                    |
| $35$ }                |                                                                                                    |
|                       |                                                                                                    |

 $8 \qquad \qquad {\tt tSearch}$ 

 $4.10$  Task

4.11: tSearch

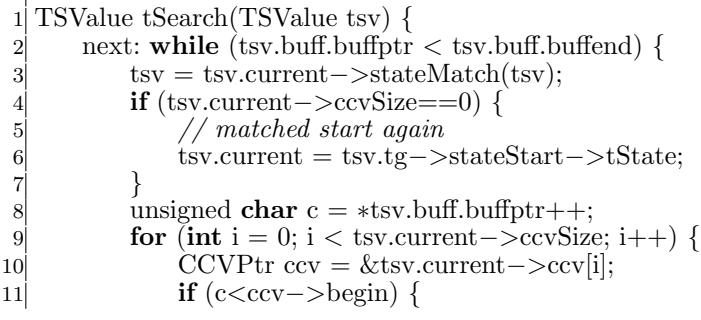

```
12 tsv.current = tsv.tg−>stateStart−>tState;
13 tsv = tsv.current−>stateSkip(tsv);
14 goto next;
15 } else if (c<=ccv−>end) {
16 // range matched.<br>17 if (ccv->w.word)
                   17 if (ccv−>w.word) {
18 // match the word.<br>19 // if (not match) c
                        19 // if (not match) continue;
20 }
\mathbf{r}if (ccv−>tState) {<br>\mathbf{r} tsy.current = c
22 tsv.current = ccv−>tState;<br>23 else {
23 } else {
                        24 tsv.current = nextTState(ccv−>state,tsv.tg);
25 ccv−>tState = tsv.current;
\begin{array}{c} 26 \\ 27 \end{array} \begin{array}{c} \Big\}goto next;
28 }
\begin{array}{c} 29 \\ 30 \end{array} \begin{array}{c} \end{array} \begin{array}{c} \end{array}30 tsv.current = tsv.tg−>stateStart−>tState;
31 tsv = tsv.current−>stateSkip(tsv);
32 }
       return tsv;
34 }
```
 $4.11$ 

 $4.12:$  Result

1 typedef struct result {<br>
unsigned **char** \*be<br>
unsigned **char** \*er 2 unsigned **char** *∗*begin; 3 unsigned **char** ∗end;<br>bool continued;<br>struct result ∗next; bool continued; 5 struct result \*next;<br>6 } Result, \*ResultPtr; 6 *}* Result, *∗*ResultPtr;

 $4.12$ 

 $List$ 

Print Task

 $4.23$ 

 $1$ 

) the contract  $\Gamma$ 

 $\text{abb}$  2  $\text{bbc}$ 

 $1 \t\t (1)$ 

正規表現 : ab\*c

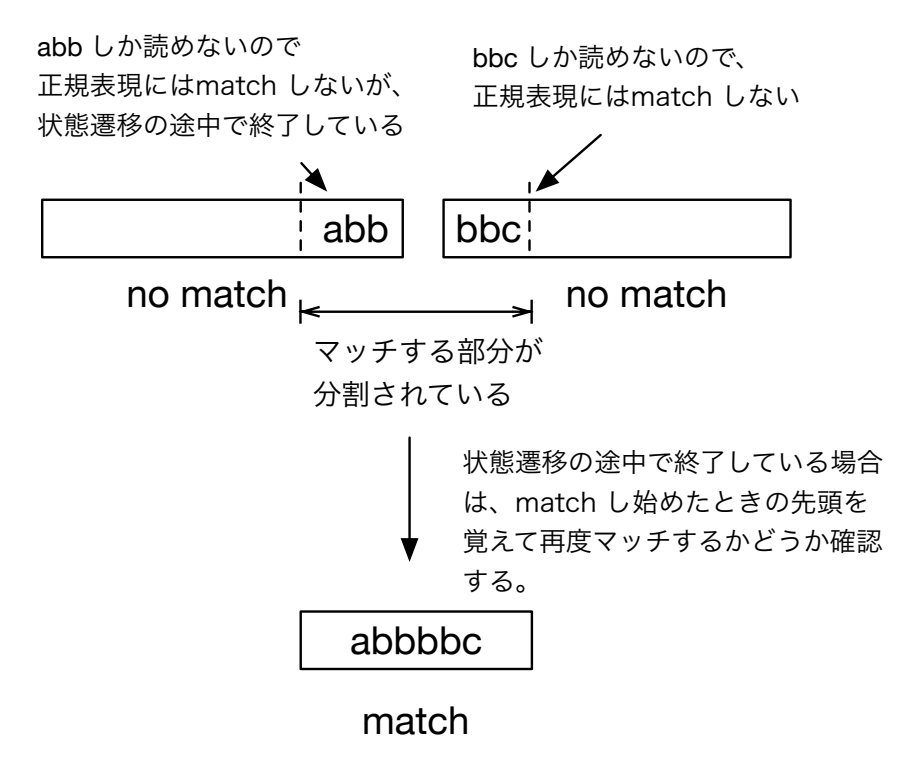

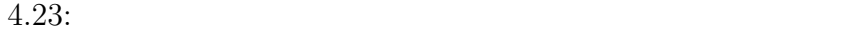

1.13: Print

```
1 static
2 TSValue stateSkipOnce(TSValue tsv) {
3 if (tsv.matchEnd) {
4 addResult(tsv,false,tsv.matchBegin,tsv.matchEnd);
5 }
      6 tsv.buff.buffend = tsv.buff.buffptr; // end search
\begin{bmatrix} 7 \\ 8 \end{bmatrix} return tsv;
  8 }
9
10 static int
11 run print(SchedTask ∗s, void ∗rbuf, void ∗wbuf)
\begin{array}{c} 12 \\ 13 \end{array}ResultPtr prev = NULL;
14 for (\text{int } i = 0; i < \text{out} task num; i++) {
15 ResultPtr r = (ResultPtr)w−>o data[i∗out size+0];
16 // first reply contains block begin and block end
17 unsigned char ∗begin = r−>begin;<br>18 unsigned char ∗end = r−>end;
18 unsigned char *end = r->end;<br>r = r->next;
          19 r = r−>next;
\begin{array}{c}\n\mathbf{20} \\
\mathbf{21}\n\end{array}
if (r == NULL) {<br>
prev = NULL
\begin{array}{c} 21 \\ 22 \end{array} prev = NULL;
              continue;
23 }
24 if (prev) {
25 if (i >= out_task_num) break;<br>26 prevBlockEnd
26 // prevBlockEnd state 1 )
27 StatePtr prevBlockEnd = (StatePtr)w−>o data[i∗out size−1];
28 if (prevBlockEnd−>bitState.bitContainer !=1) {
29 // stackSkip30 TransitionGeneratorPtr tg = (TransitionGeneratorPtr)w−>global;
                  31 tg−>stateSkip = stateSkipOnce;
\begin{array}{c|c}\n 32 & \text{Buffer buffer} \\
 33 & \text{buffer buffer}\n\end{array}\text{buffer} = \text{buffer};
34 buff.buffend = end;
TSValue tsv = createTSValue(tg,buff);
36 BlockOutput blk;
37 tsv.blk = \&blk;<br>ss.current = pr
38 tsv.current = prevBlockEnd−>tState;
39 tsv.blk−>result = NULL;<br>40 ResultPtr result = NULL;
40 ResultPtr result = NULL;<br>tsv.blk->resultEnd = &xre
                  41 tsv.blk−>resultEnd = &result;
42 tsv.matchBegin = prev−>begin;
43 tsv.matchEnd = prev−>end;
44 \text{tsv} = \text{tSearch}(\text{tsv});45 if (result) {
46 resultPrint(result,"Print");<br>47 }
47 }
48 }
49 }
50 prev = resultPrint(r,"Print");
\begin{bmatrix} 51 \\ 52 \end{bmatrix}return 0;
53 }
```
 $4.13$  Task  $27-48$ 

46 Print

Print Task single thread

## **5**章 ベンチマーク

- *•* Mac OS X 10.10.5
- *•* 2\*2.66 GHz 6-Core Intel Xeon
- *•* Memory 16GB 1333MHz DDR3
- *•* 1TB HDD

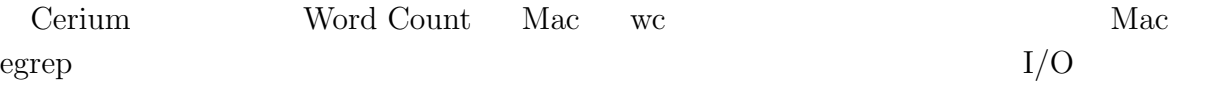

#### **5.1 Word Count**

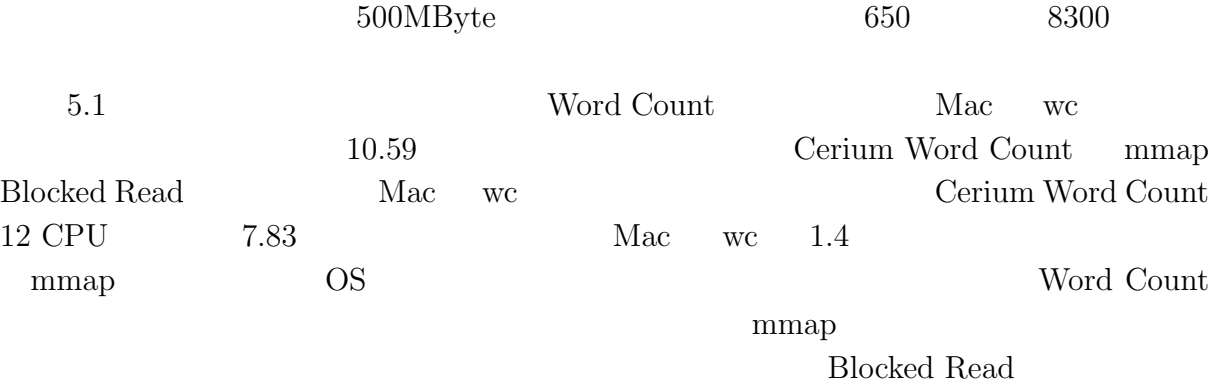

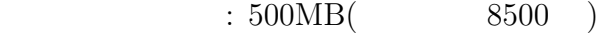

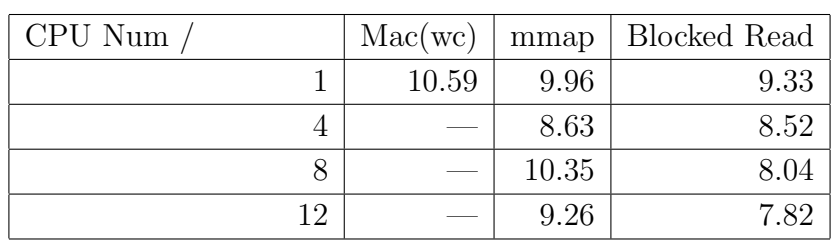

5.1: Word Count

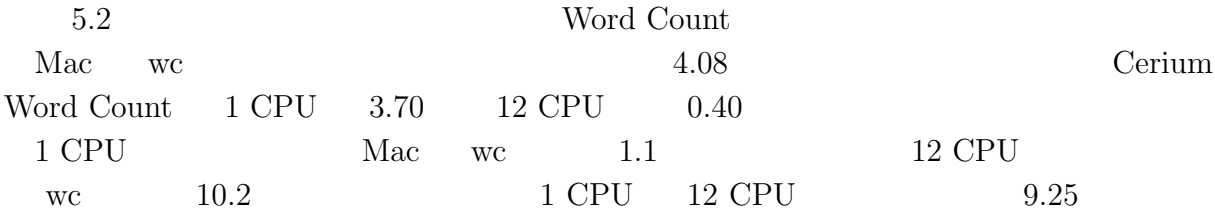

 $6,7$ 

 $60\%$ 

 $90\%$ 

#### $\phantom{z}\phantom{z}\phantom{z}\phantom{z}\phantom{z}\phantom{z}500\mathrm{MB}(\phantom{z}\phantom{z}\phantom{z}\phantom{z}\phantom{z}\phantom{z})$

| Mac(wc)                    | 4.08   |
|----------------------------|--------|
| Cerium Word Count(CPU 1)   | 3.70   |
| Cerium Word Count (CPU 4)  | 1.00   |
| Cerium Word Count (CPU 8)  | 0.52   |
| Cerium Word Count (CPU 12) | (1.40) |

<sup>5.2:</sup> Vord Count

**41**

## **5.2 Boyer-Moore Stirng Search**

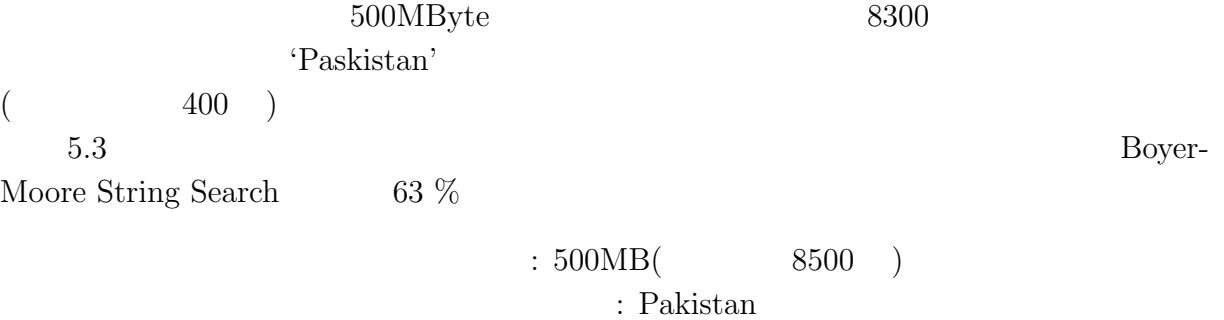

400

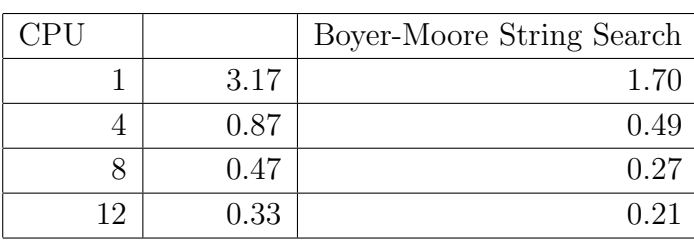

5.3: Boyer-Moore String Search

**5.3** 正規表現

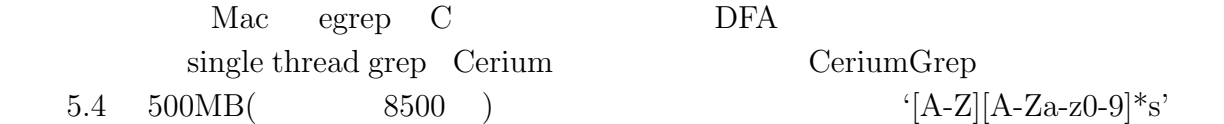

single thread grep  $CeriumGrep$ 

egrep the contract  $\alpha$ 

**43**

正規表現の状態数を変化させてみた。これは読み込みを含んでいる結果で、CeriumGrep のファイル読み込みは Blocked Read CPU 12 にて実行した。 この例題で使用した正規表現は '(a *|*b)' '\*a' の直後に付け加えていくと、それだけ 状態数が指数関数的に増えていく。CeriumGrep は状態数が指数関数的に増加しても 1

egrep  $5,6$ 

5.6 a b  $500MB(2400)$ 

$$
C_{\text{cwin}}(
$$

$$
{\rm CeriumGr}
$$

$$
\begin{array}{|c|c|c|c|}\n\hline\n50MB(54) & 100MB(4.51) \\
\hline\n\end{array}
$$

$$
^{(A-Z][A-Za-z0-9)*s'}: 500MB( 8500 )
$$

5.5 
$$
(A-Z)[A-Za-z0-9]*s
$$
, 500MB( 8500 ) 1GB( 1.7)

single thread grep 21.17 16.15 CeriumGrep(CPU 12) mmap 18.00 5.12 CeriumGrep(CPU 12) bread 15.76 5.18 egrep 59.51 59.51

実行方式 ファイル読み込み有 ファイル読み込み無

 $5.4:$   $\text{grey}$ 

 $'[A-Z][A-Za-z0-9]*s'$  $: 500MB($  8500 )

 $\sqrt{\text{File Size}(\text{Match Num})}$  50MB(54 ) 100MB(107 ) 500MB(536 ) 1GB(1072 single thread grep  $\boxed{4.51}$   $\boxed{9.42}$   $\boxed{20.62}$   $\boxed{40.10}$ CeriumGrep(CPU 12) mmap 8.97 10.79 18.00 29.16 CeriumGrep(CPU 12) bread 7.75 10.49 15.76 26.83 egrep 12.80 59.51 119.23  $5.5:$  grep

**5**  $\overline{\phantom{a}}$ 

**44**

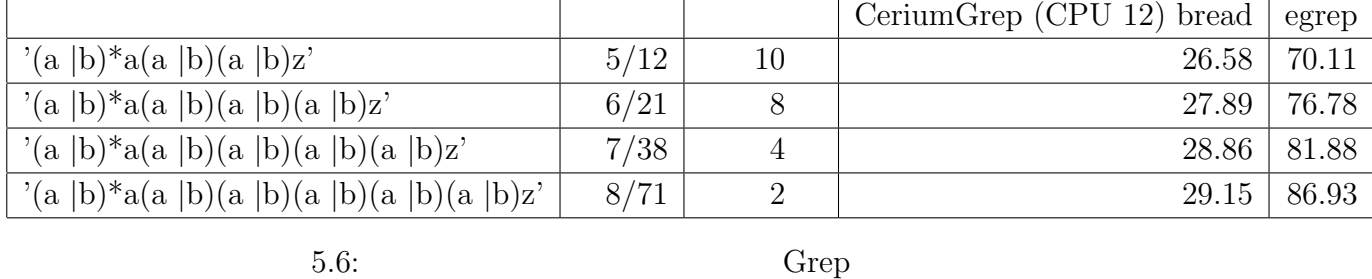

 $\phantom{z}\text{:}\ 500 \text{MB} (\phantom{z}\phantom{z}\phantom{z}\text{2400})$ 

:  $/$  subset

5.7 ab  $(W | w)$ ord a b

 $500MB(2300)$ 

 $: 500MB($   $2400)$ 正規表現 : (W *|*w)ord

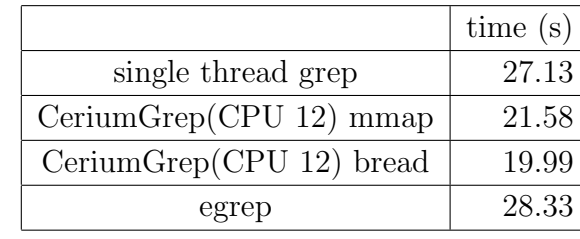

 $5.7:$  grep

#### egrep CeriumGrep bread 30  $\%$

**6**章 結論

 $\chi$  Cerium entry  $\chi$ 

 $13\%$  $\textbf{WordCount}\quad\textbf{Boyer-Moore String Search}$ 

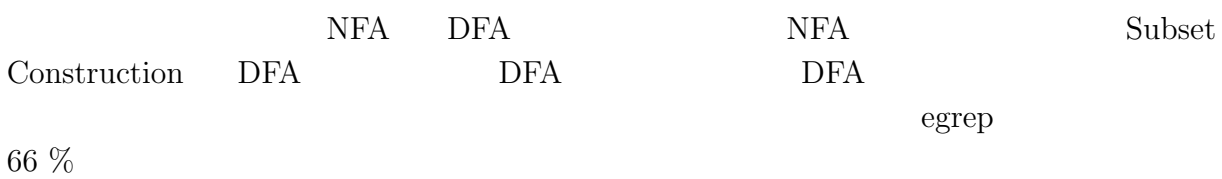

 $6.1$ 

6.1 tword' being provided by  $\mathbf{DFA}$  $5\,$  $\overline{c}$ 

Boyer-Moore String Search

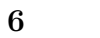

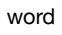

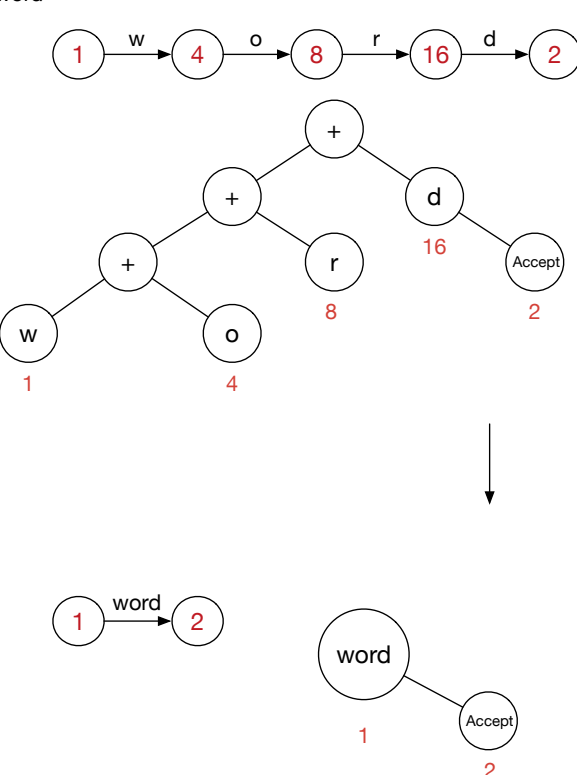

 $6.1:$ 

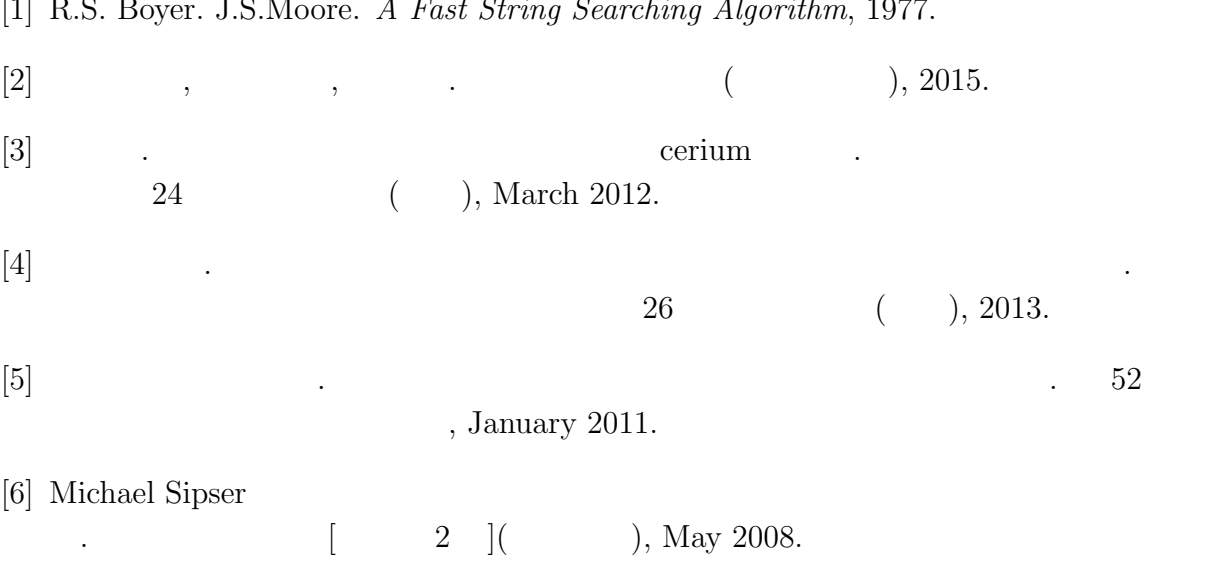

[1] R.S. Boyer. J.S.Moore. *A Fast String Searching Algorithm*, 1977.